## What the SQL is Going On Out Here?

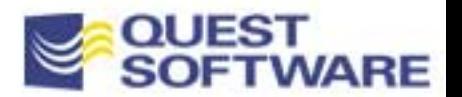

# About Dan Hotka:

expert with Oracle experience dating back to the Oracle V4.0 days. He has co-authored the popular books Edtion using CracleS/Si by Cue, is frequently published in trade journals, and regularly speaks at Orade computer industry and over 16 years experience with Cracle products. He is an acknowledged Oracle Otacle Unleashed, OtacleS Server Unleashed, Oracle Development Unleashed by SAMS and Special Dan Hotka is a Director of Database Field Operations for Quest Software. He has over 21 years in the conferences and user groups around the world. Dan can be reached at dhotea@earthlink.net or **hotes@quest.com** 

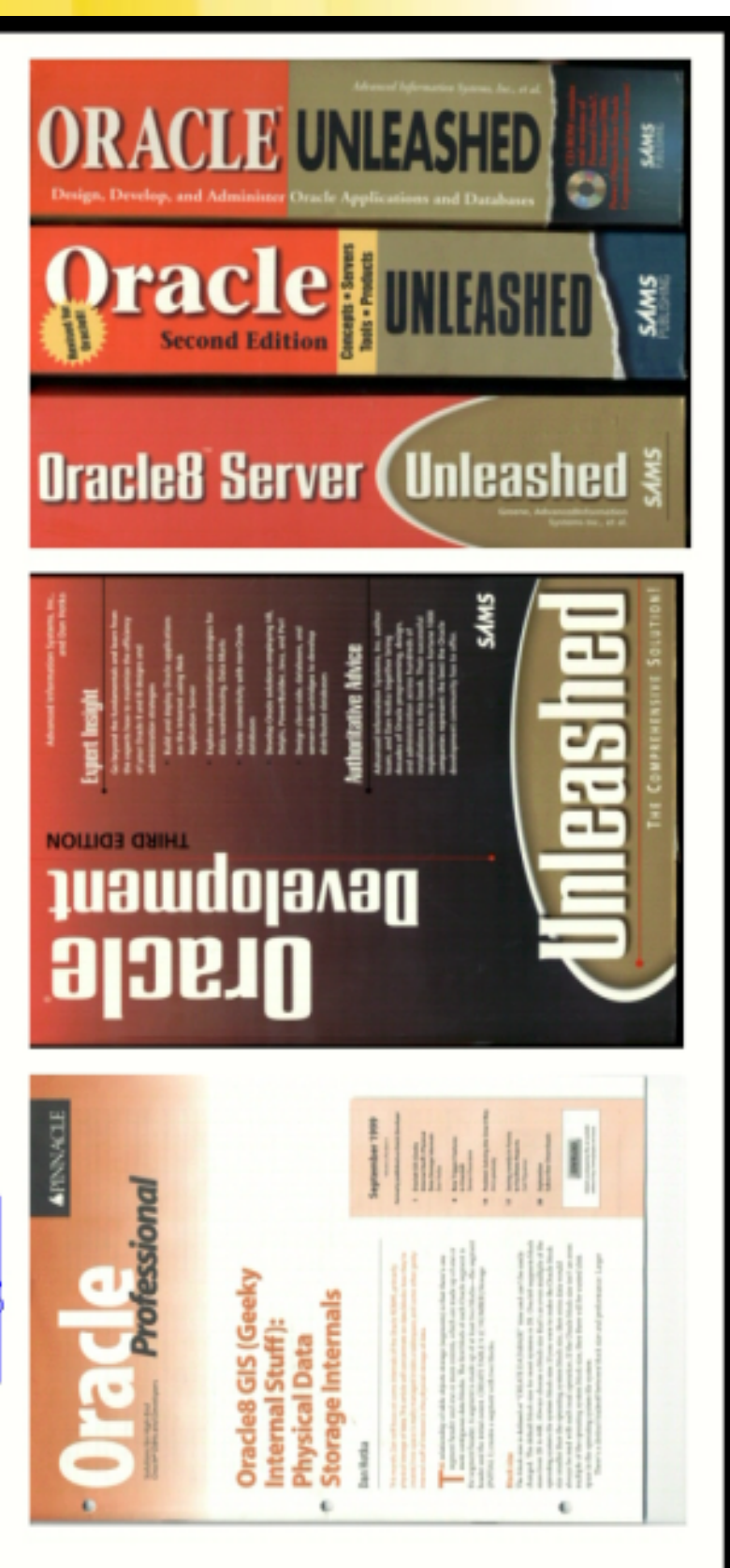

**OUEST<br>SOFTWARE** 

## New Book:ISBN: 0-7897-2369-7www.amazon.com

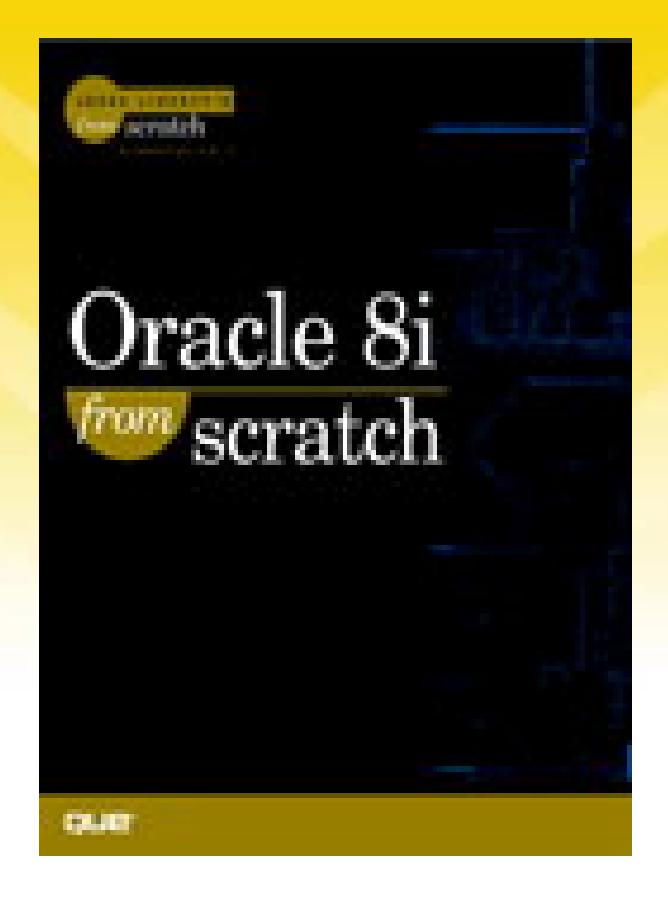

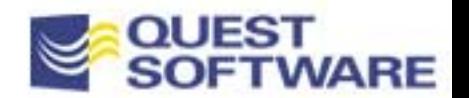

## Our Mission

To enable today's businesses to achieve 24x7 operation of mission-critical applications

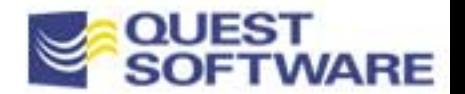

# The eBusinessInfrastructure Landscape

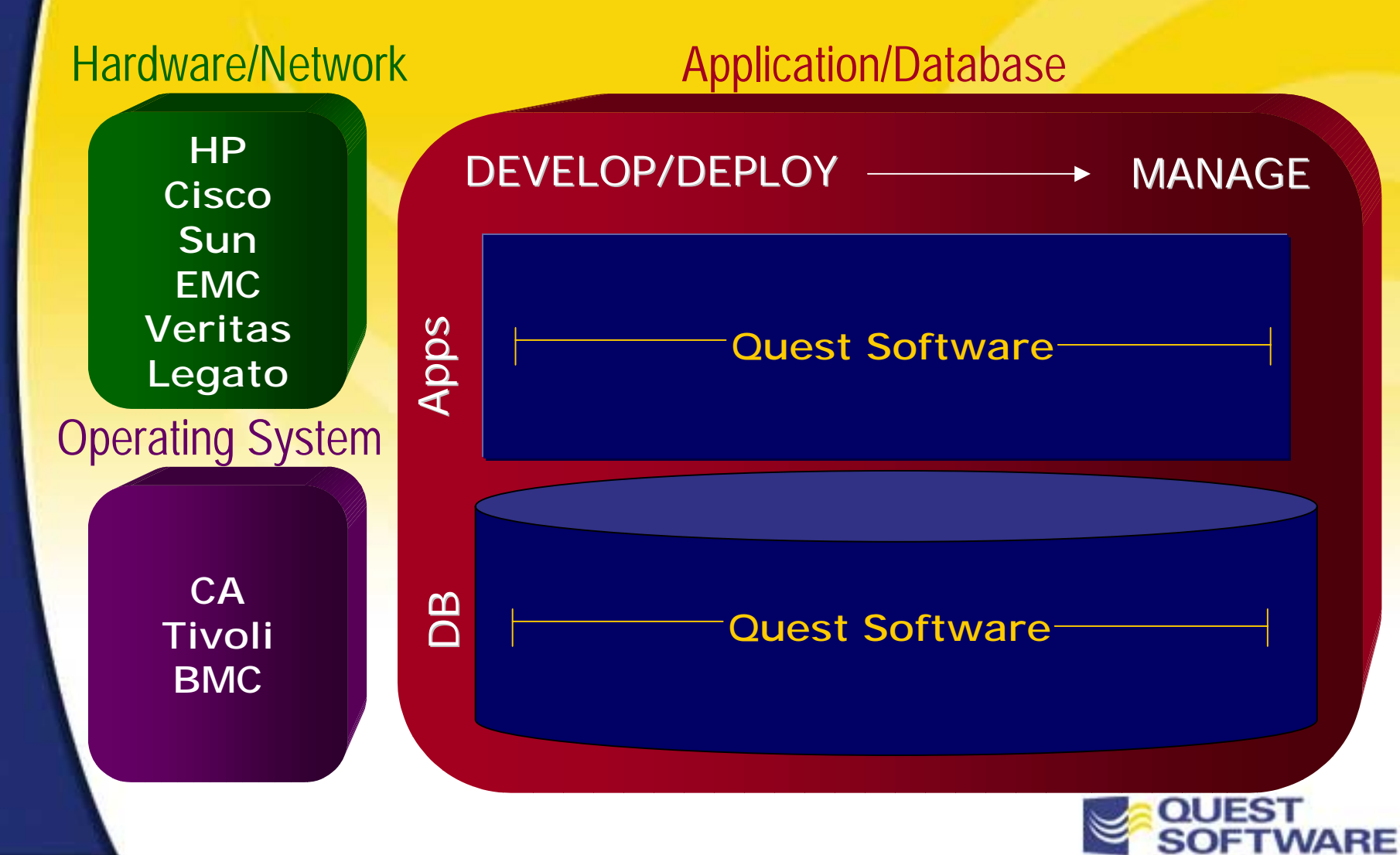

## The Complete Quest Solution

DEVELOP/DEPLOY

MANAGE

DB Server Development

DB Change Management

Database Performance Management

DB & Application Monitoring

Application Offloading

High Availability

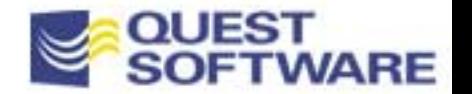

#### $\blacksquare$

## sol Issues Agenda

- $\blacksquare$ Tuning Methodology
- $\blacksquare$ How to find Poorly Performing SQL
- The Oracle Optimizers
- $\blacksquare$ Understanding the Explain Plan
- $\blacksquare$ Oracle Tuning Tools
- $\blacksquare$ SQL Do's and Don'ts

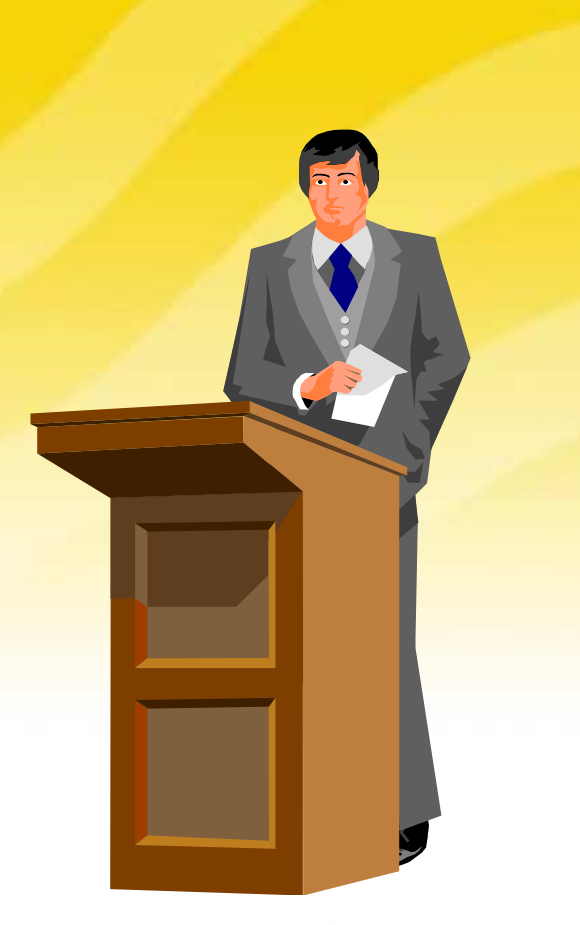

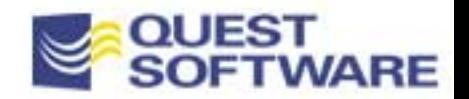

## SQL Issues

## **SQL Rage!**

- –20% of SQL is consuming 80% of the resources
- – Poorly performing SQL statements infuriates the staff!

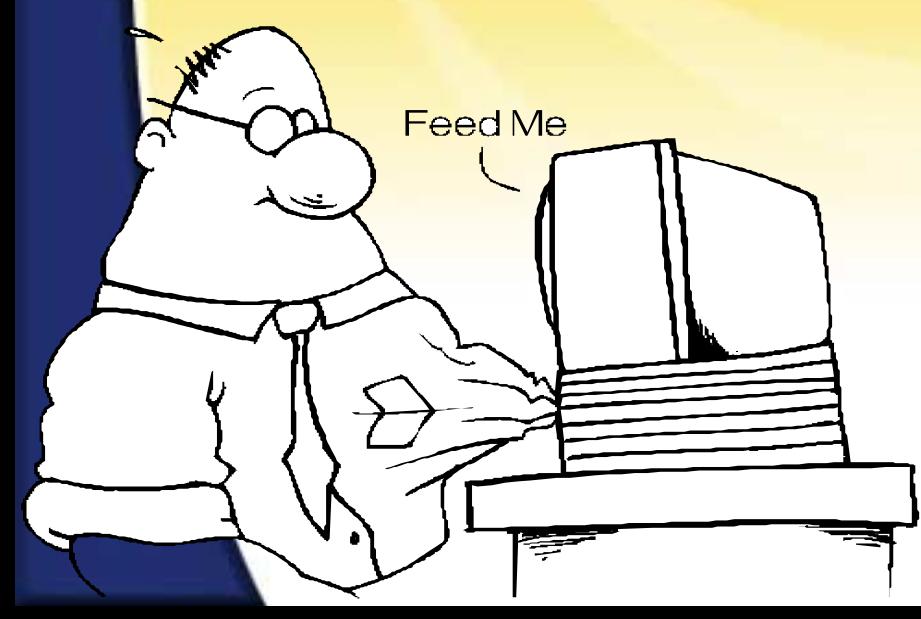

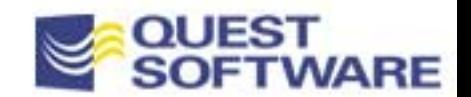

SQL Issues (continued) Where Are These SQLStatements Coming From?

QL, while easy to understand conceptually, can be difficult to rasp as it relates to performance.

 Biggest problem, non-trained application programmers and/or Ind-users are expected to deliver highly tuned SQL.

ligh demand for new applications & RAD techniques causes oppiness.

It enough time or resources to examine what the SQL is really doing.

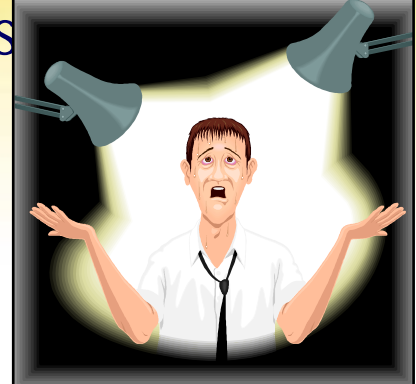

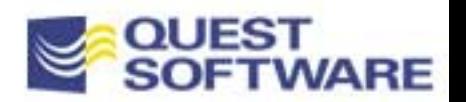

## Tuning Methodologies Top-down & Bottom-up

000000000

#### ■ Top Down

- –Reacting to problem SQL
- –End users using 3rd party tools
- –No tuning at the development level
- No review of code

## Tuning Methodologies Top-down & Bottom-up

#### Bottom-up

- –Build it right the first time
- –Know the data and design
- –Quickly evaluate alternatives - rule, first, or all
- Add hints based on database stats
- –Execute & compare
- – Determine which plans are affected by a database change

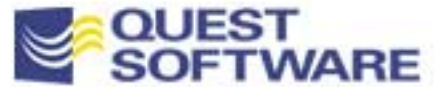

## Tuning Methodology

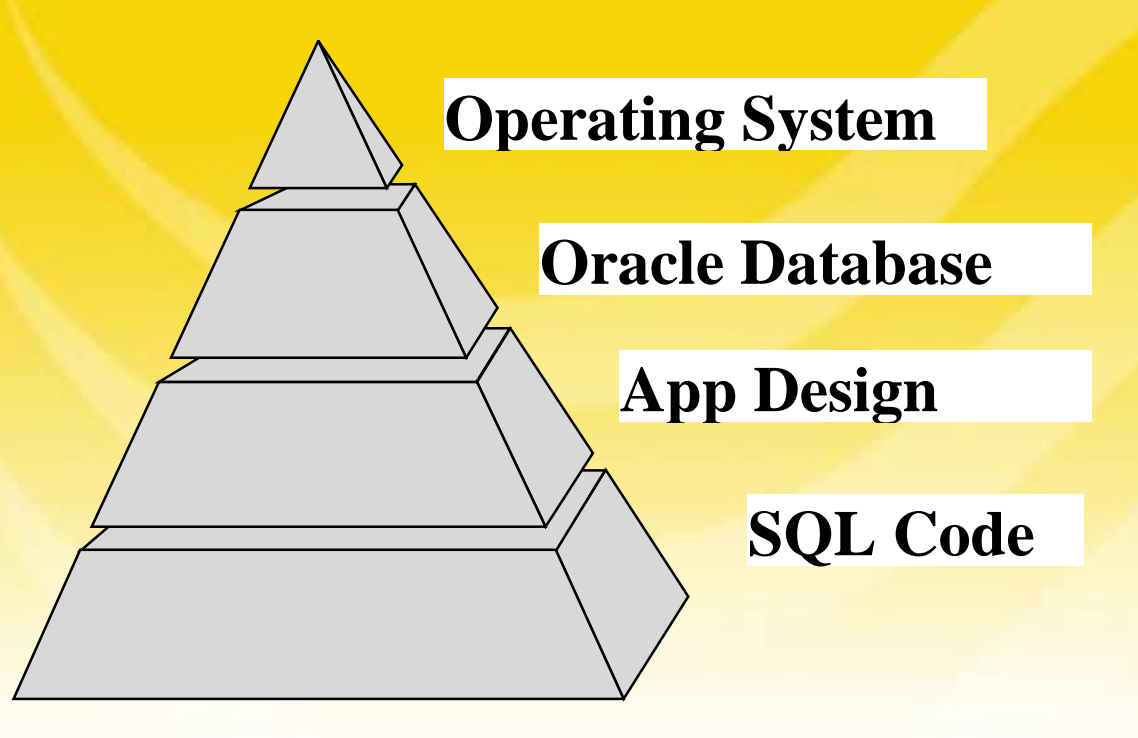

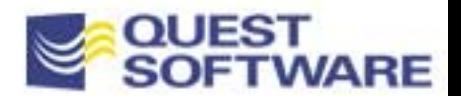

## Tuning Methodology In Action

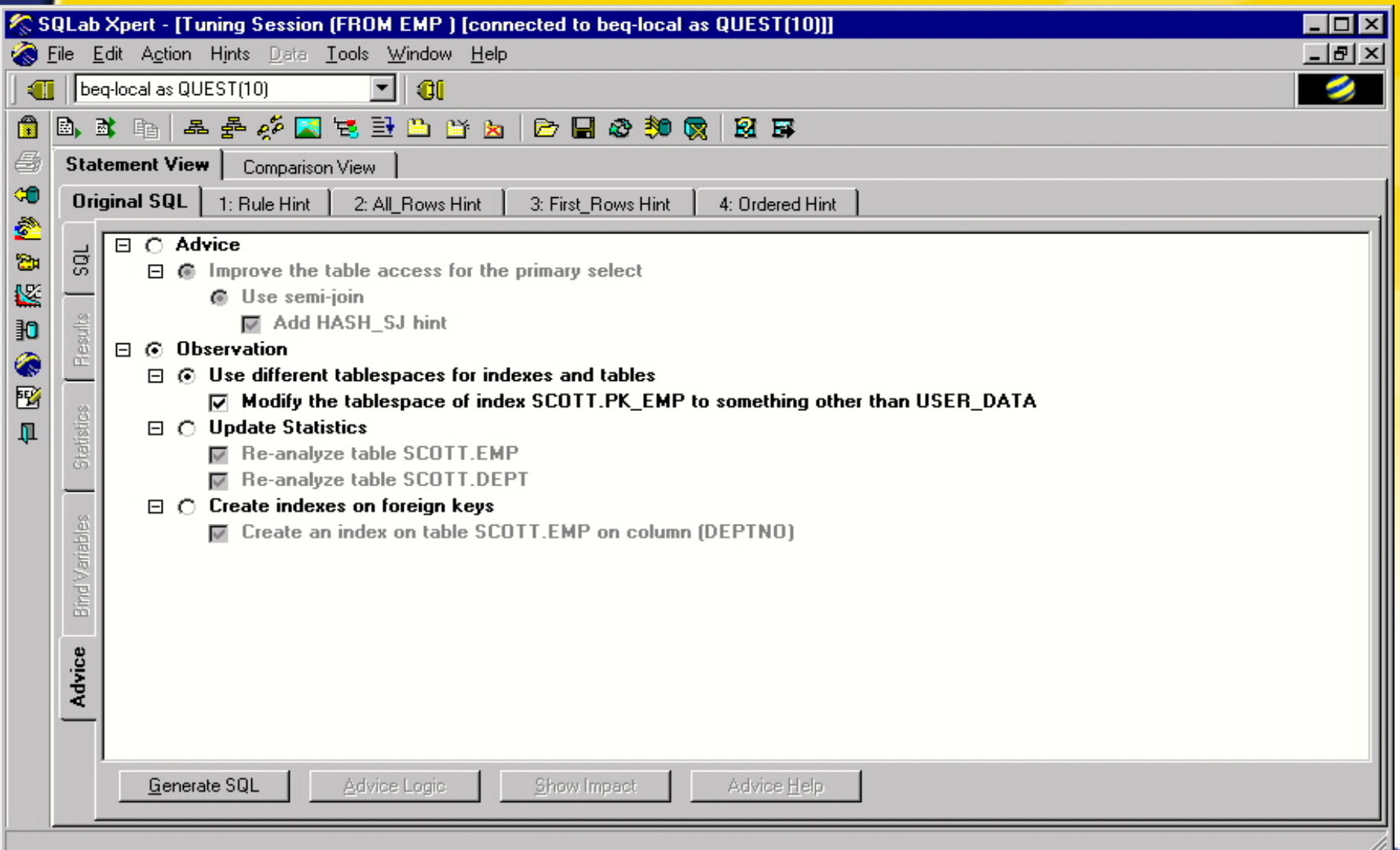

 $rac{1}{2}$ 

- **Monitoring**
- Scripts
	- –Tim Gorman www.sagelogix.com
	- – Top Offensive SQL Statements
		- Oracle Professional June 2000
- Tools
- $\mathcal{L}(\mathcal{L})$ Luck...

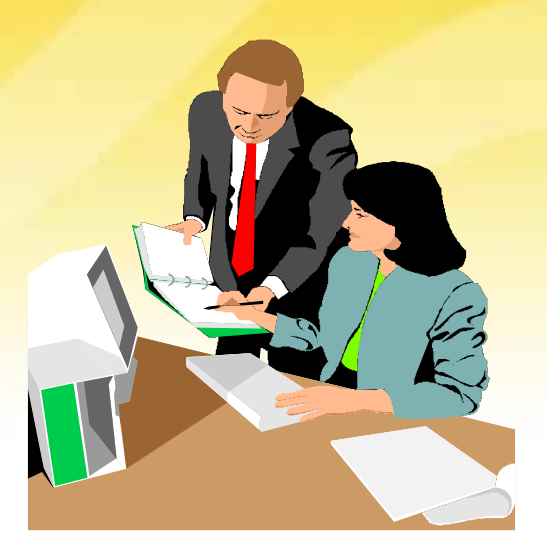

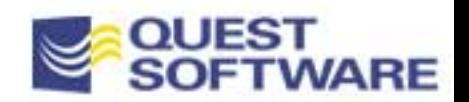

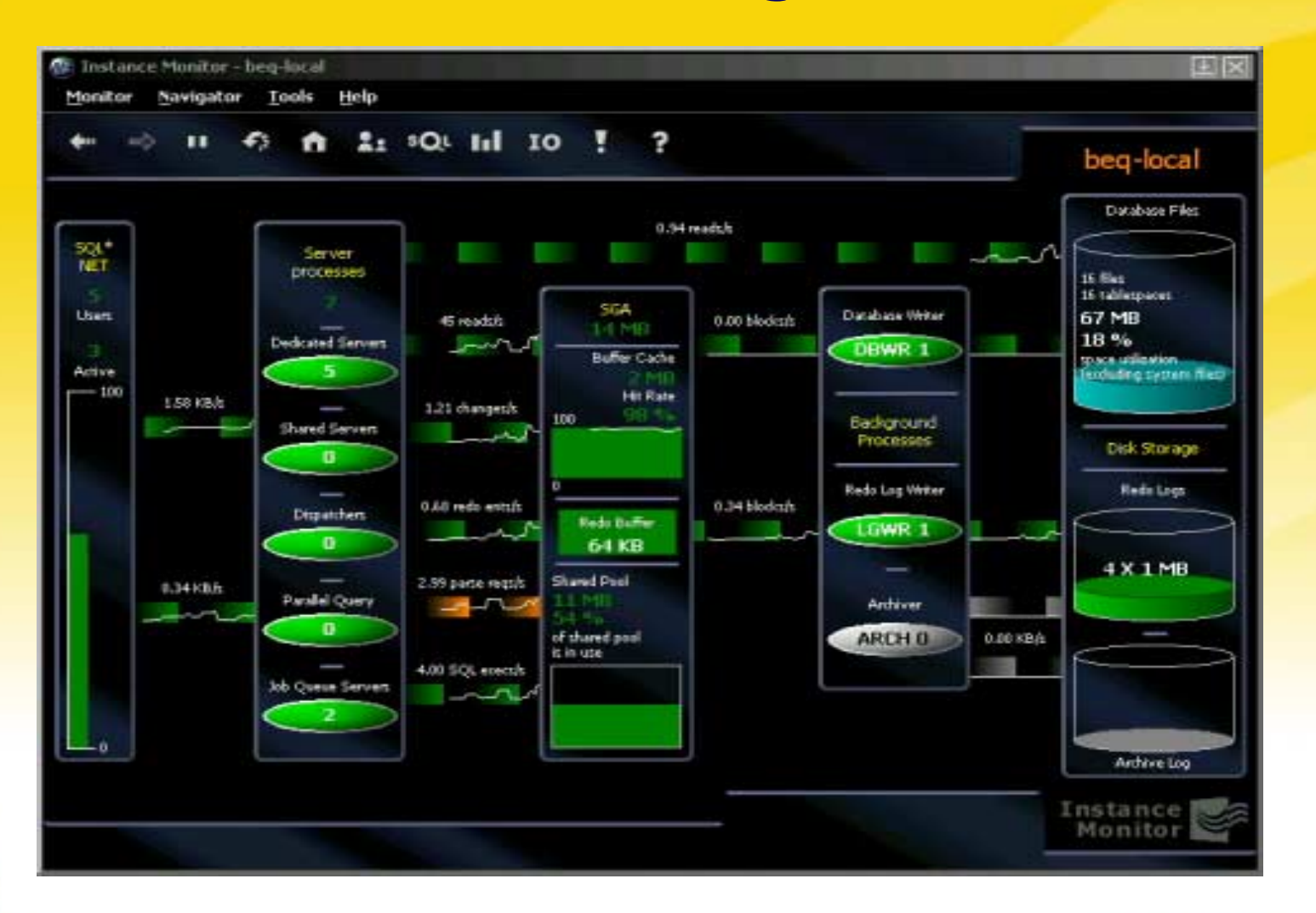

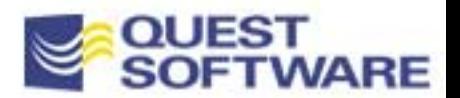

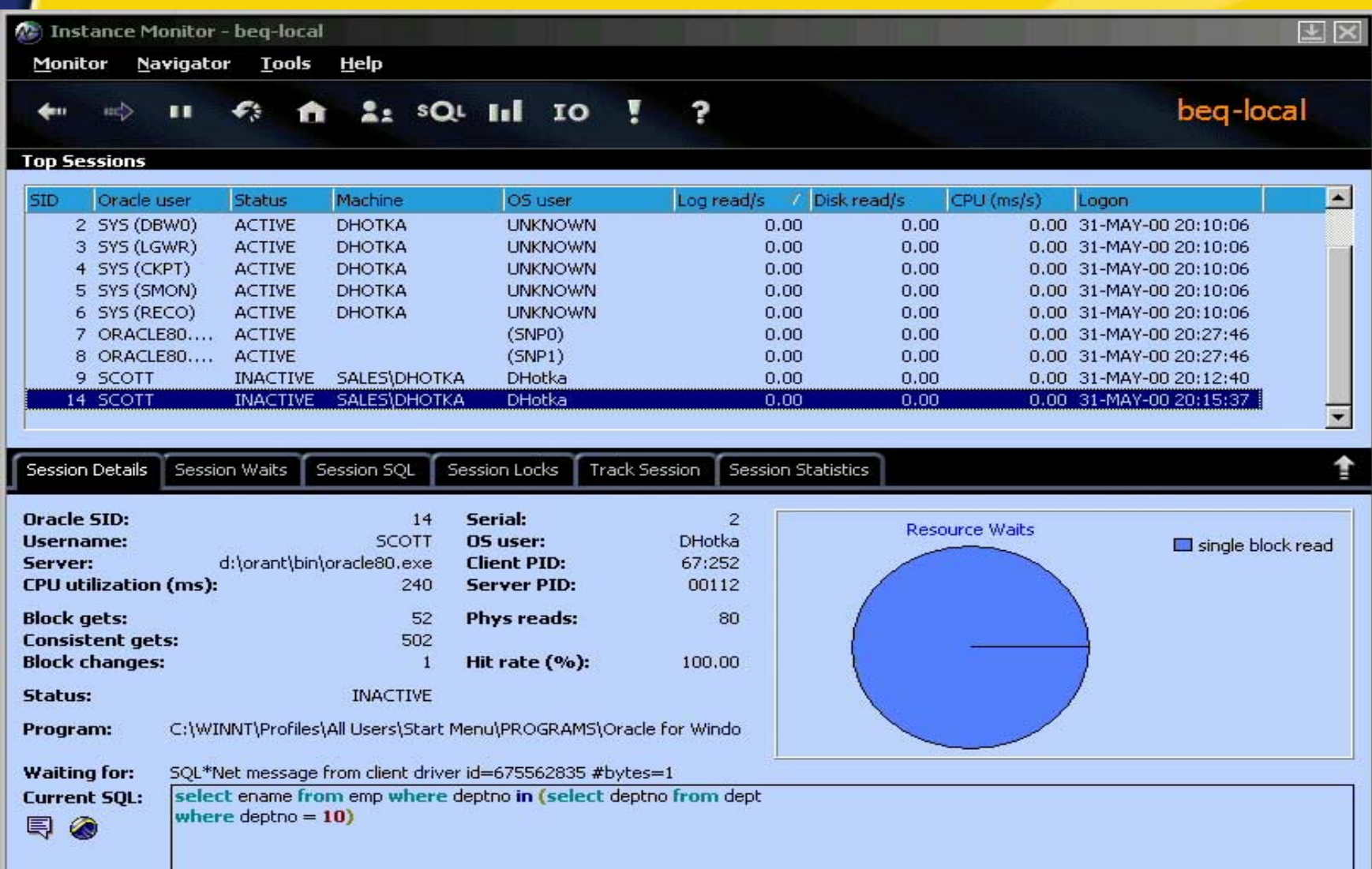

€

- **Diagnoses Source of I/O Bottlenecks:** 
	- Poor SQL
	- –Poor Layout
- Quickly identify disk hot spots
- Drill down to actual SQL statements
- **Indentify frequently accessed objects**
- Soon: History, I/O Trends, Capacity Planning

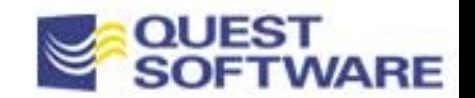

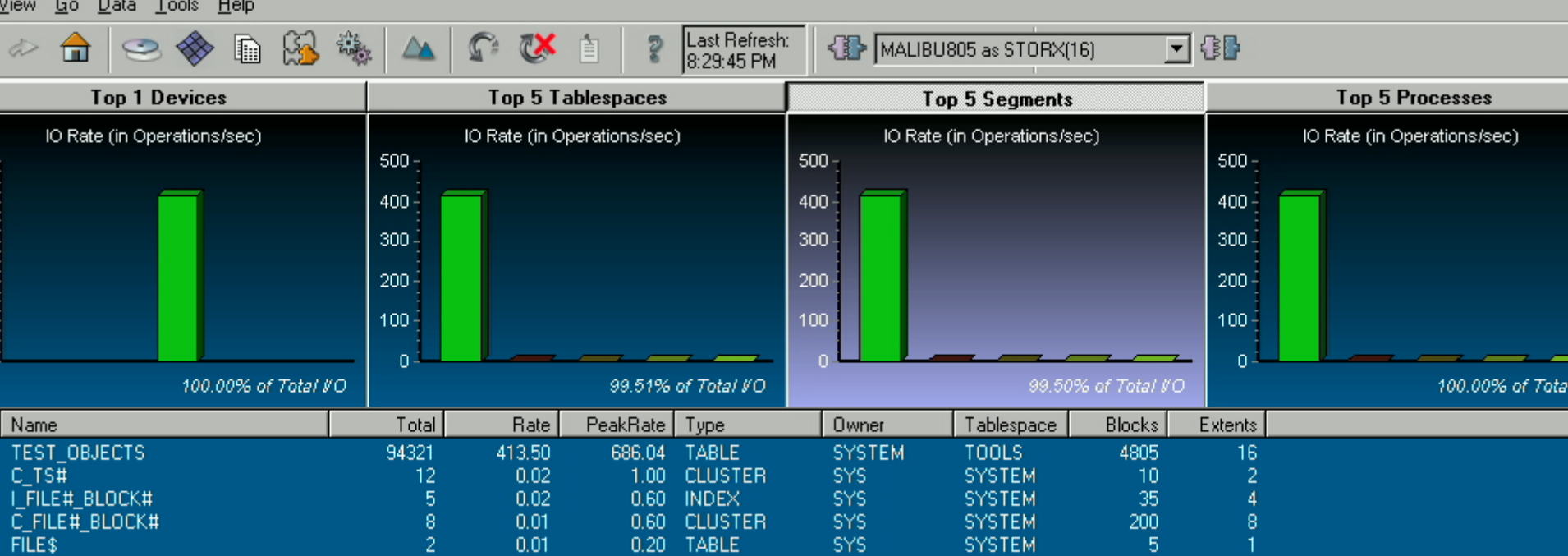

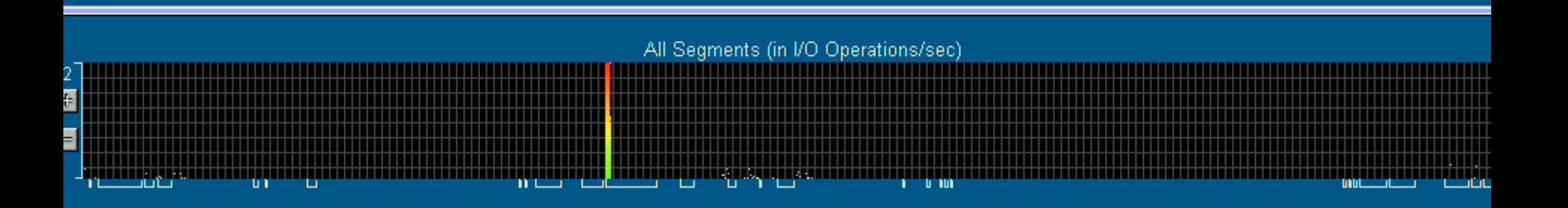

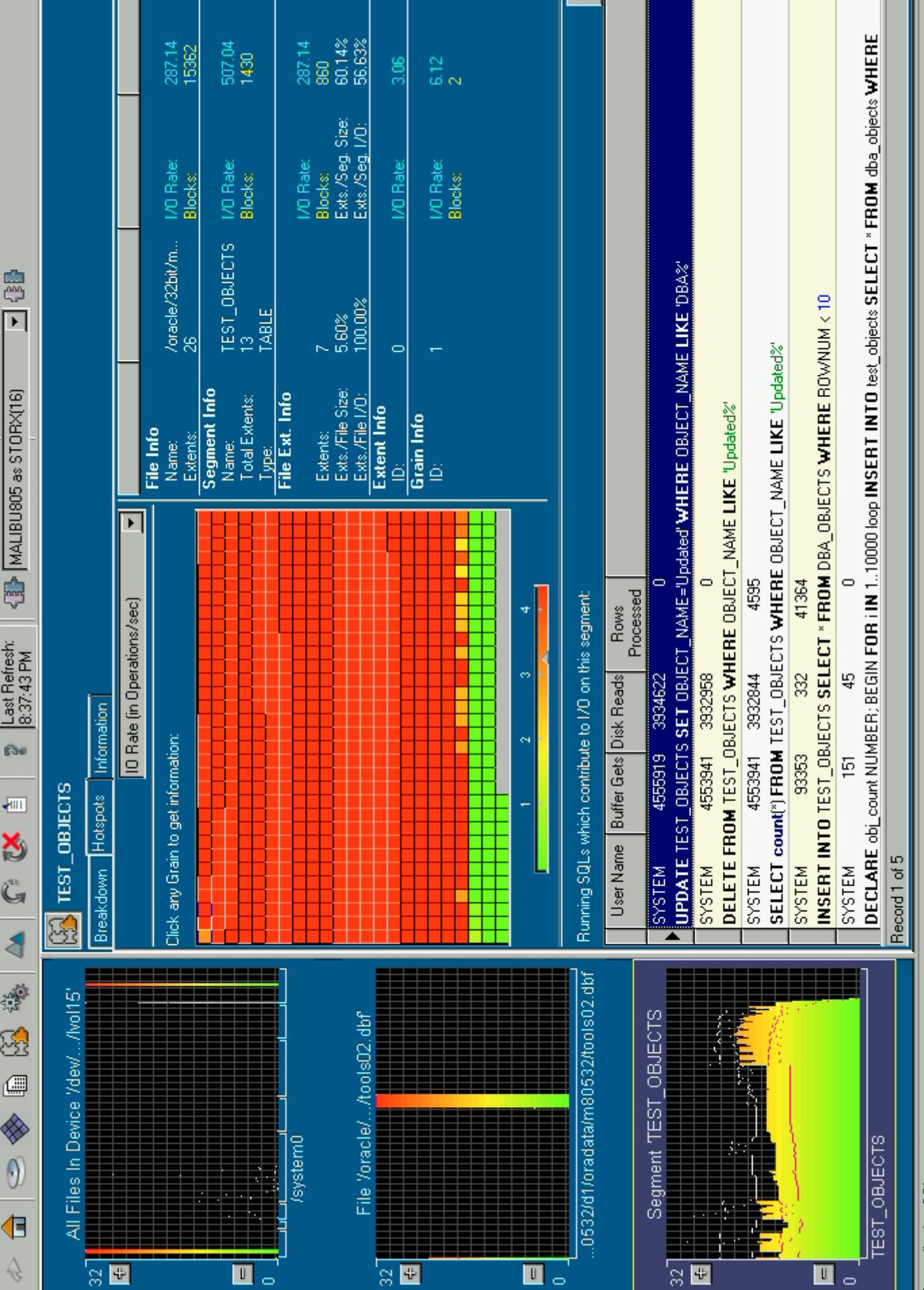

View <u>y</u>o Data Loois Heip

I contributing SQLs

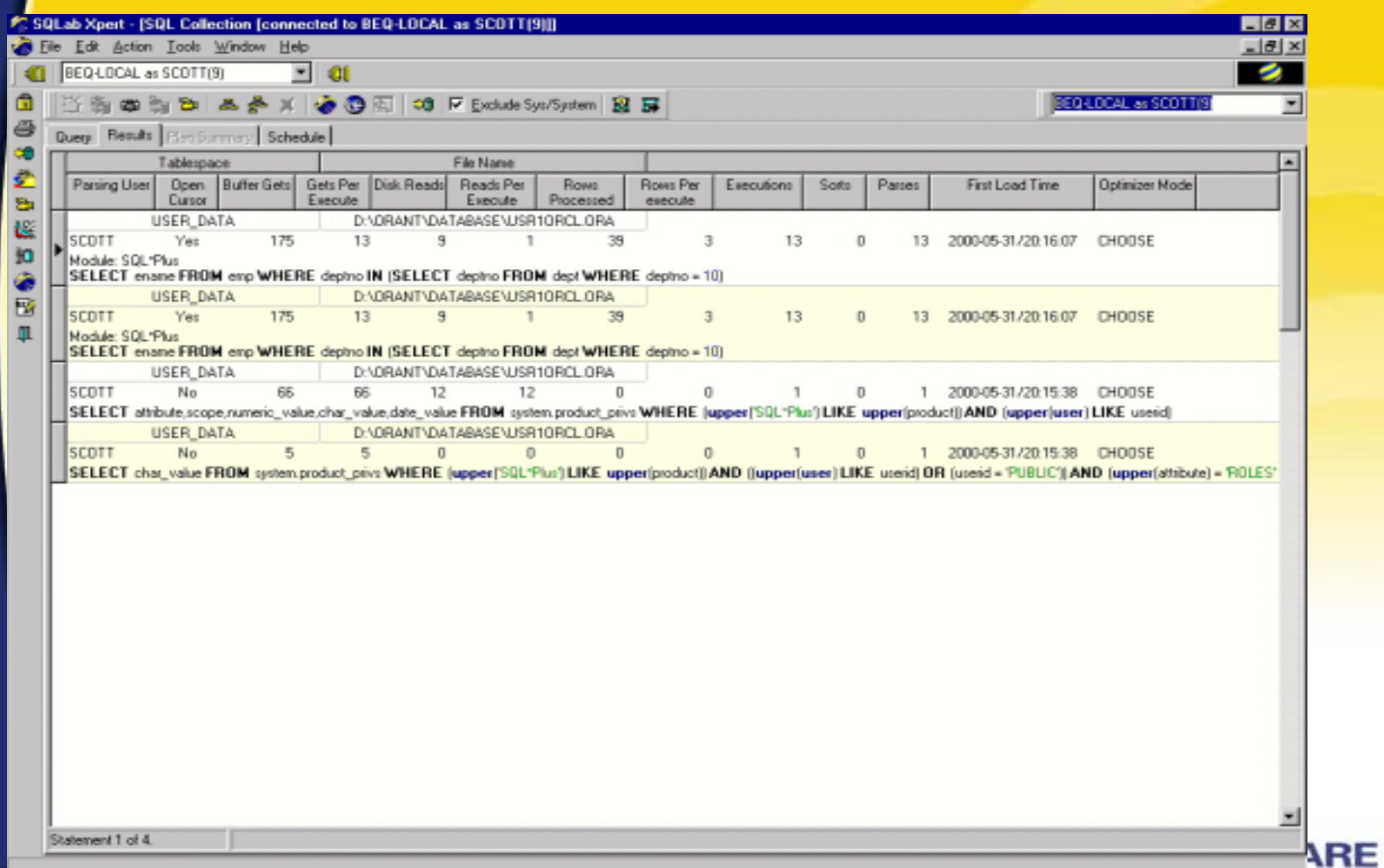

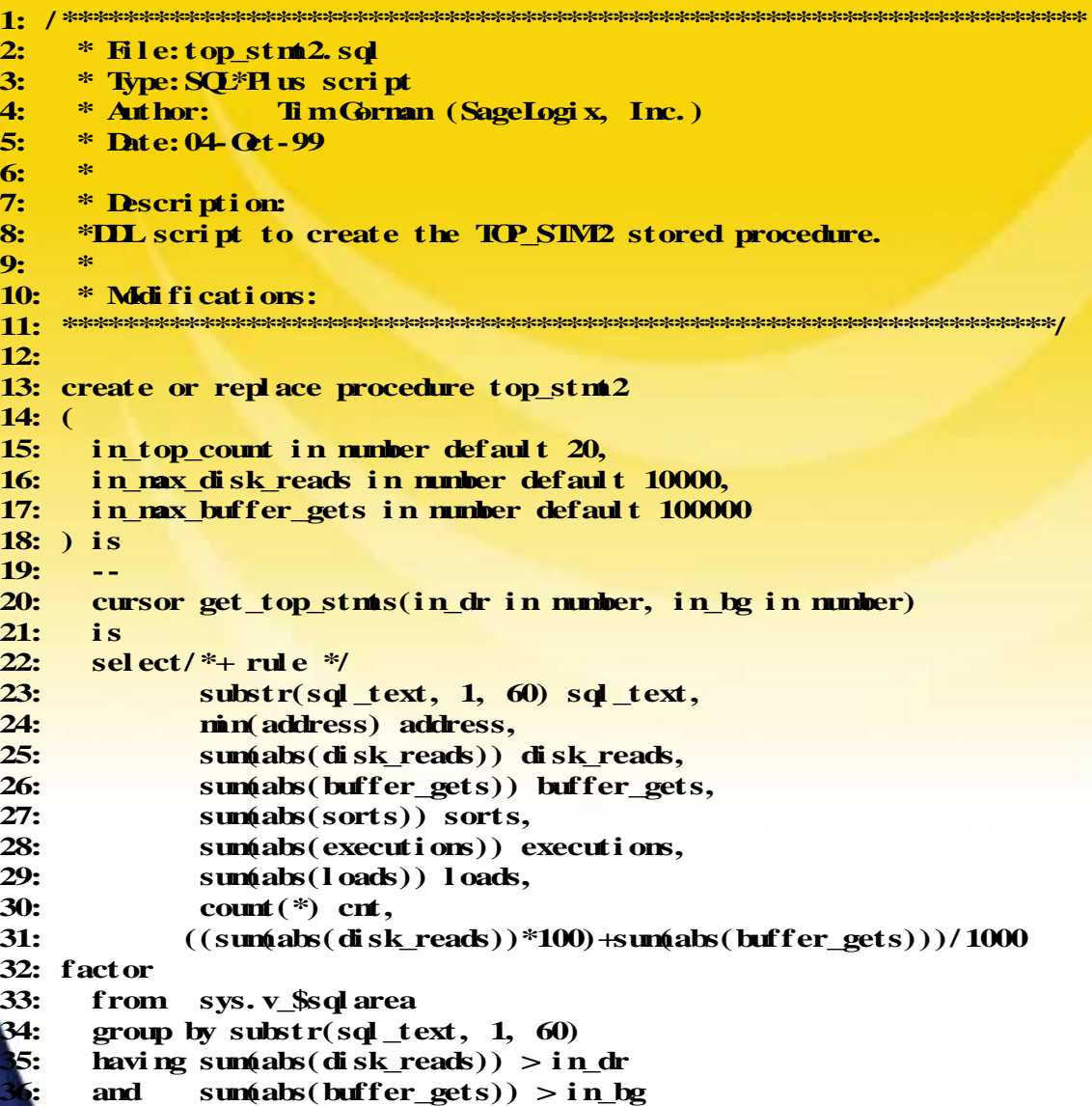

**37:**

**order by factor desc;**

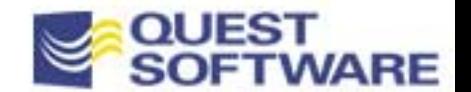

## Tuning in Production: Recon Historical 24x7 information

- –From a minute to a full week--intuitive navigation
- –Detailed info on SQL, users, programs and clients
- –Detailed resource consumption and resource waits
- –Analysis graphs and direct entry into SQL tuning
- Live Diagnostics

 $\mathcal{L}(\mathcal{L})$ 

- – What sessions are active/inactive and what are they doing NOW
- – Trace session with full SQL history and detailed stats per SQL

ero Oracle overhead, negligible server overheads

# Historical Analysis and Diagnostics

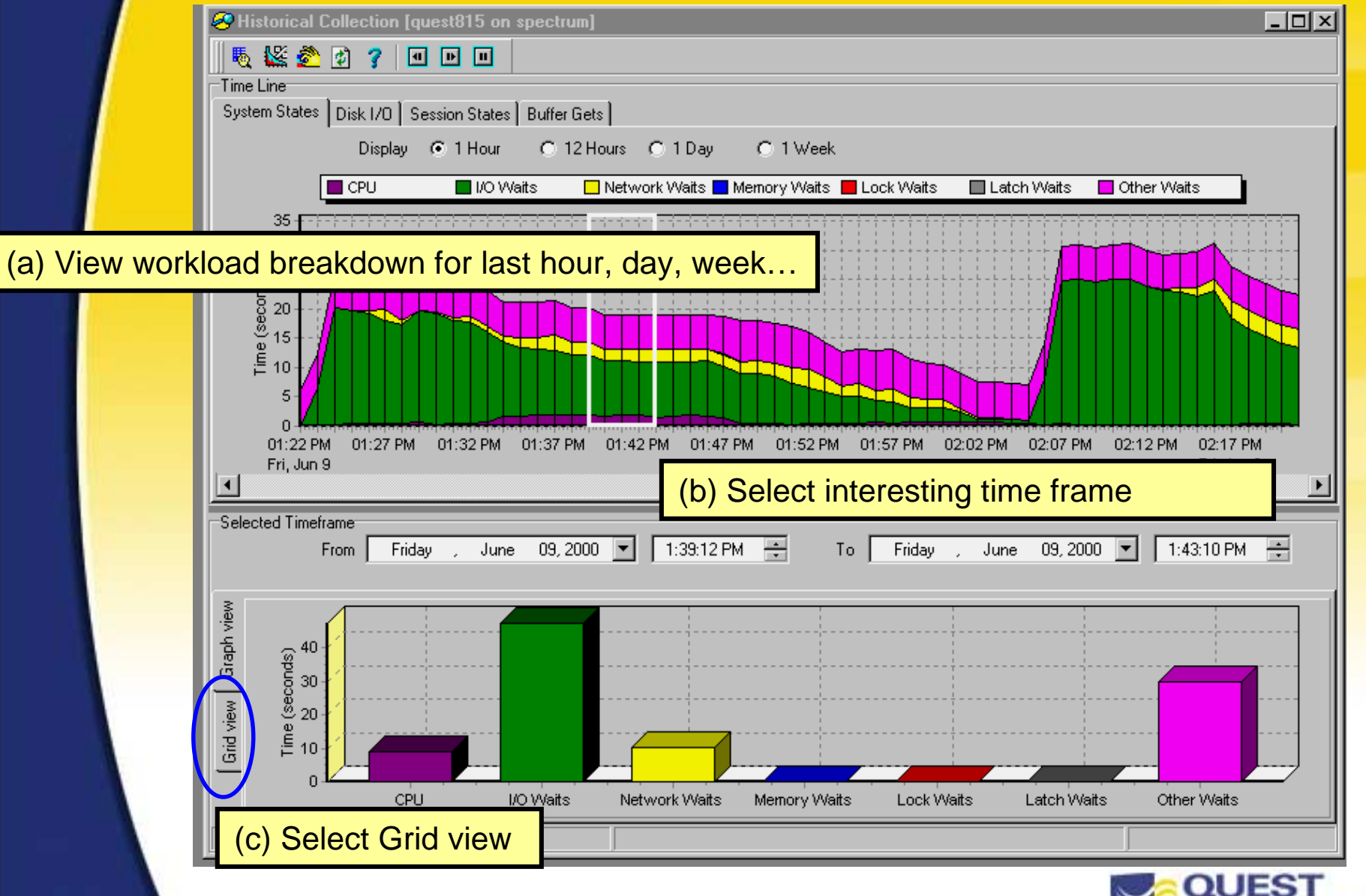

## Historical Analysis and Diagnostics

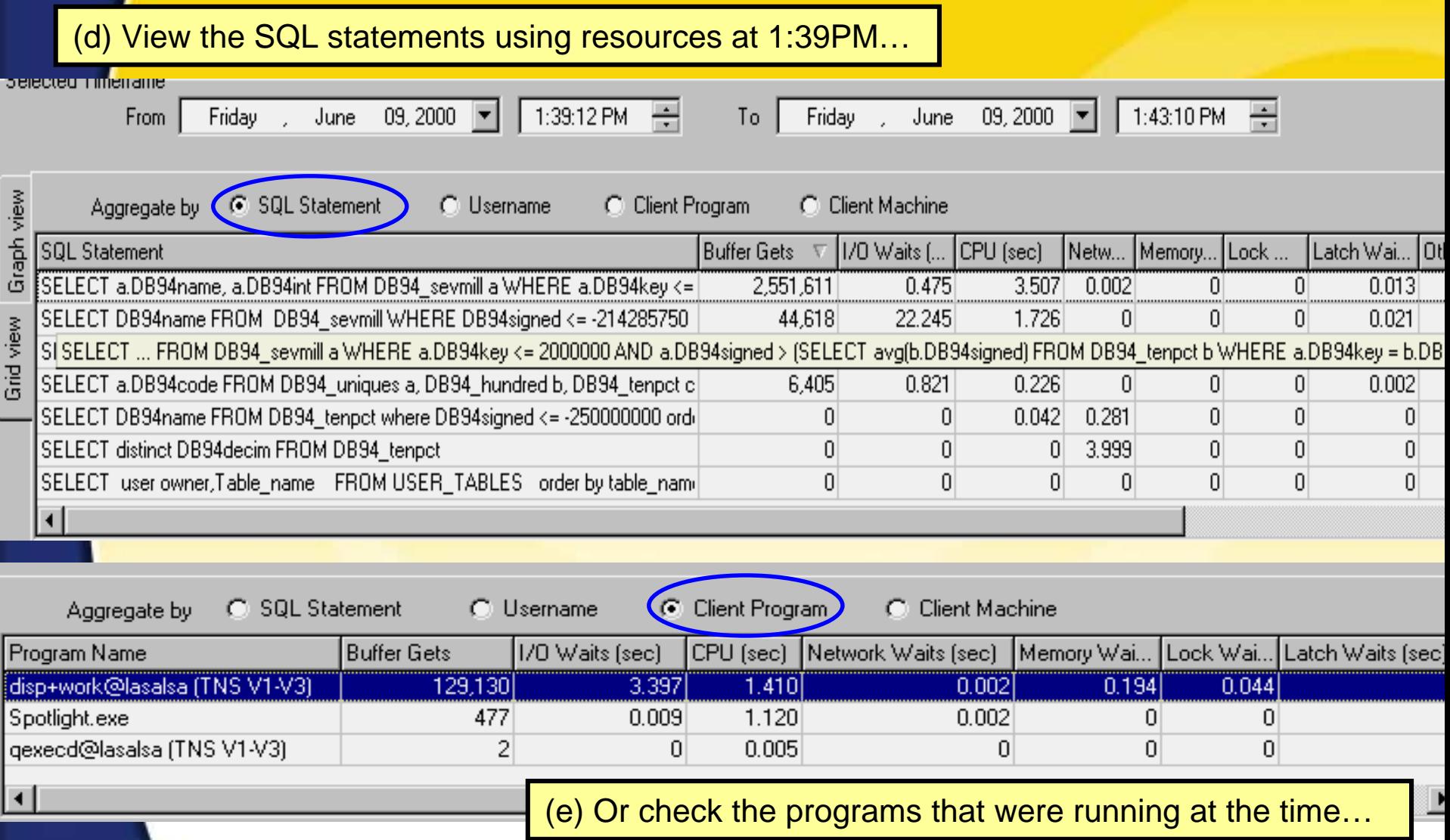

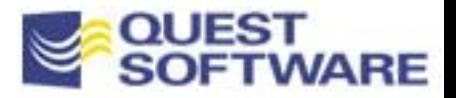

## Historical Analysis and Diagnostics: **Drilldowns**

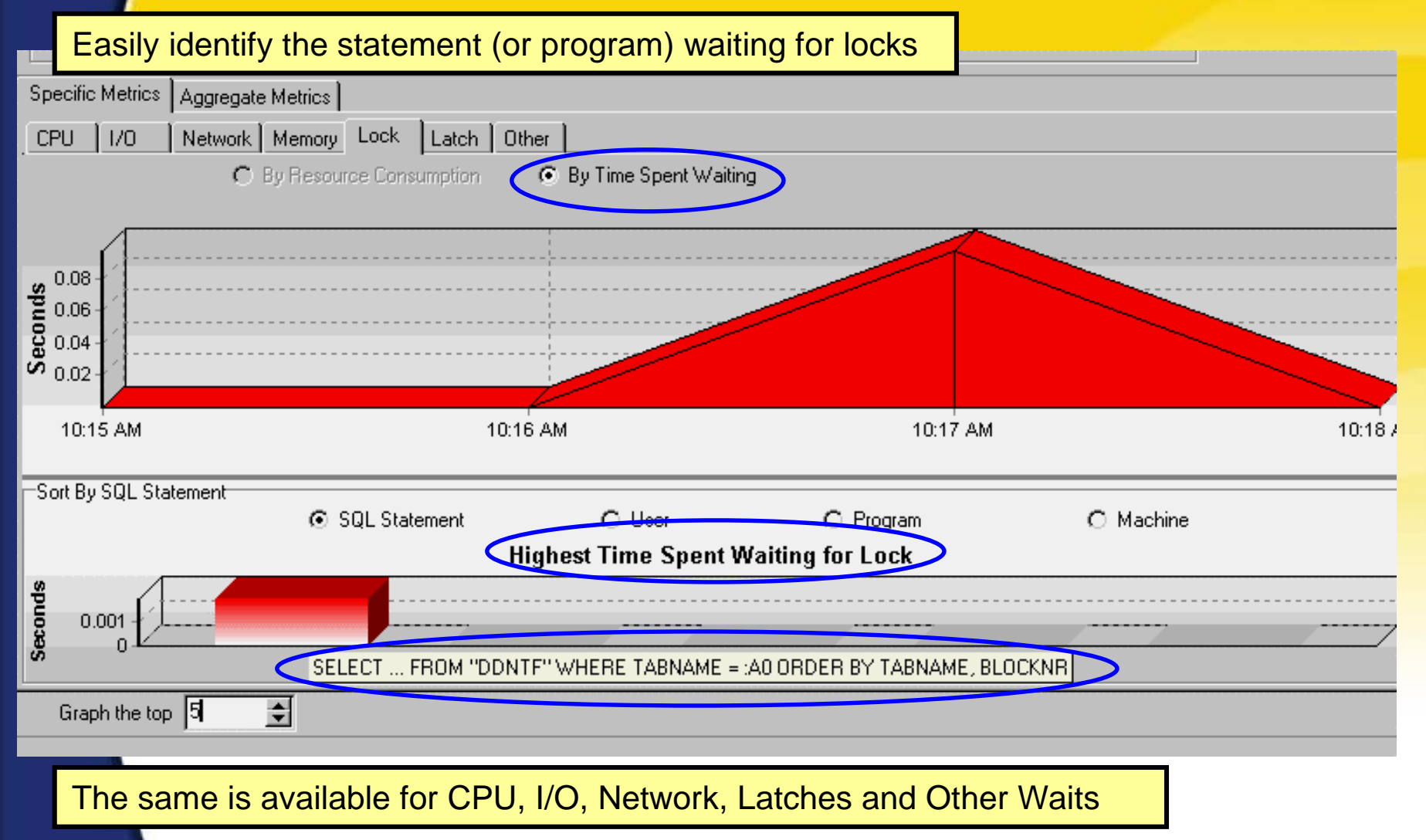

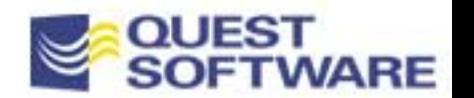

# Live Diagnostics

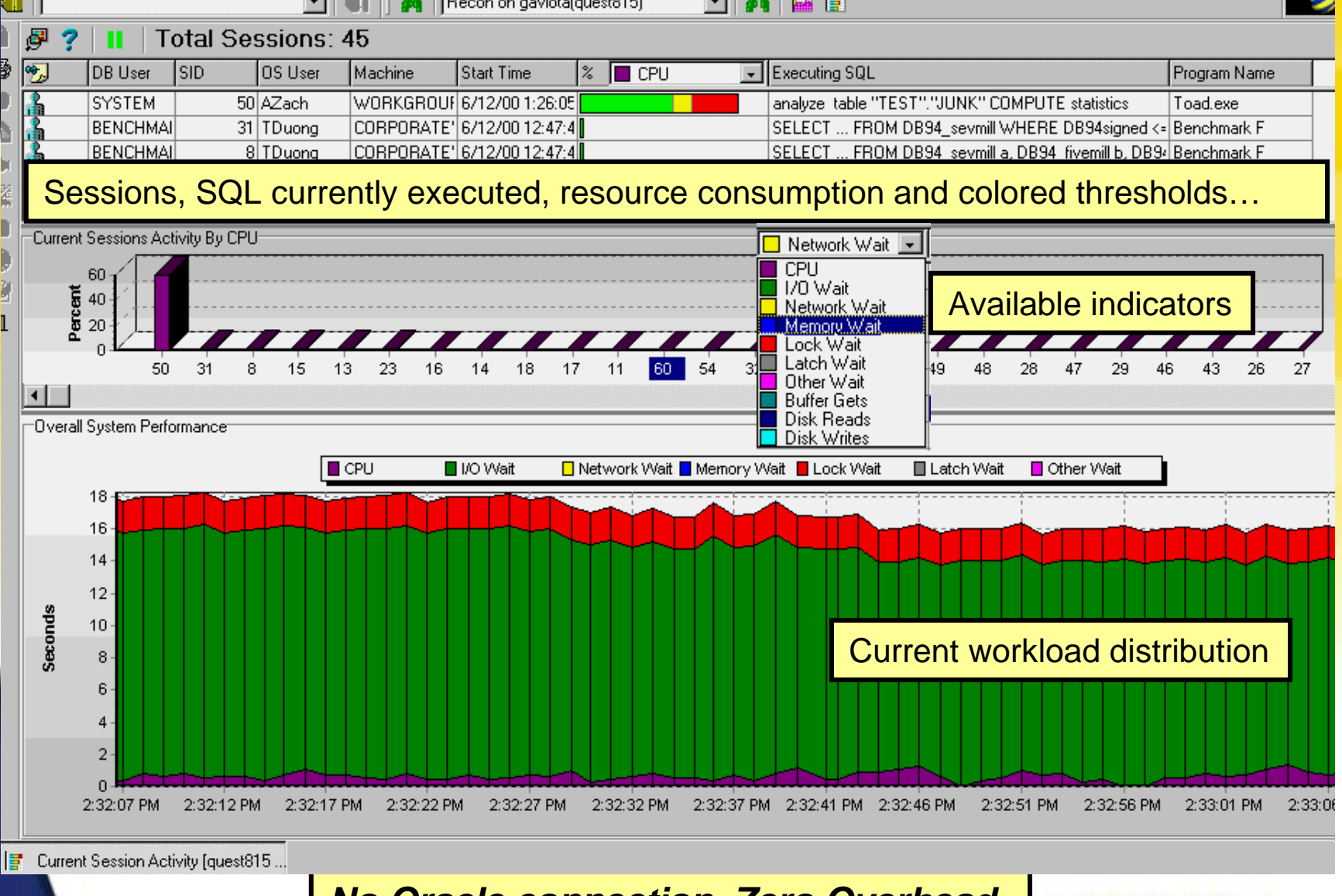

*No Oracle connection, Zero Overhead*

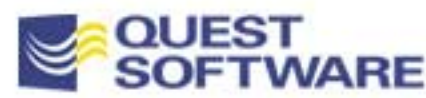

# Live Diagnostics Drilldowns

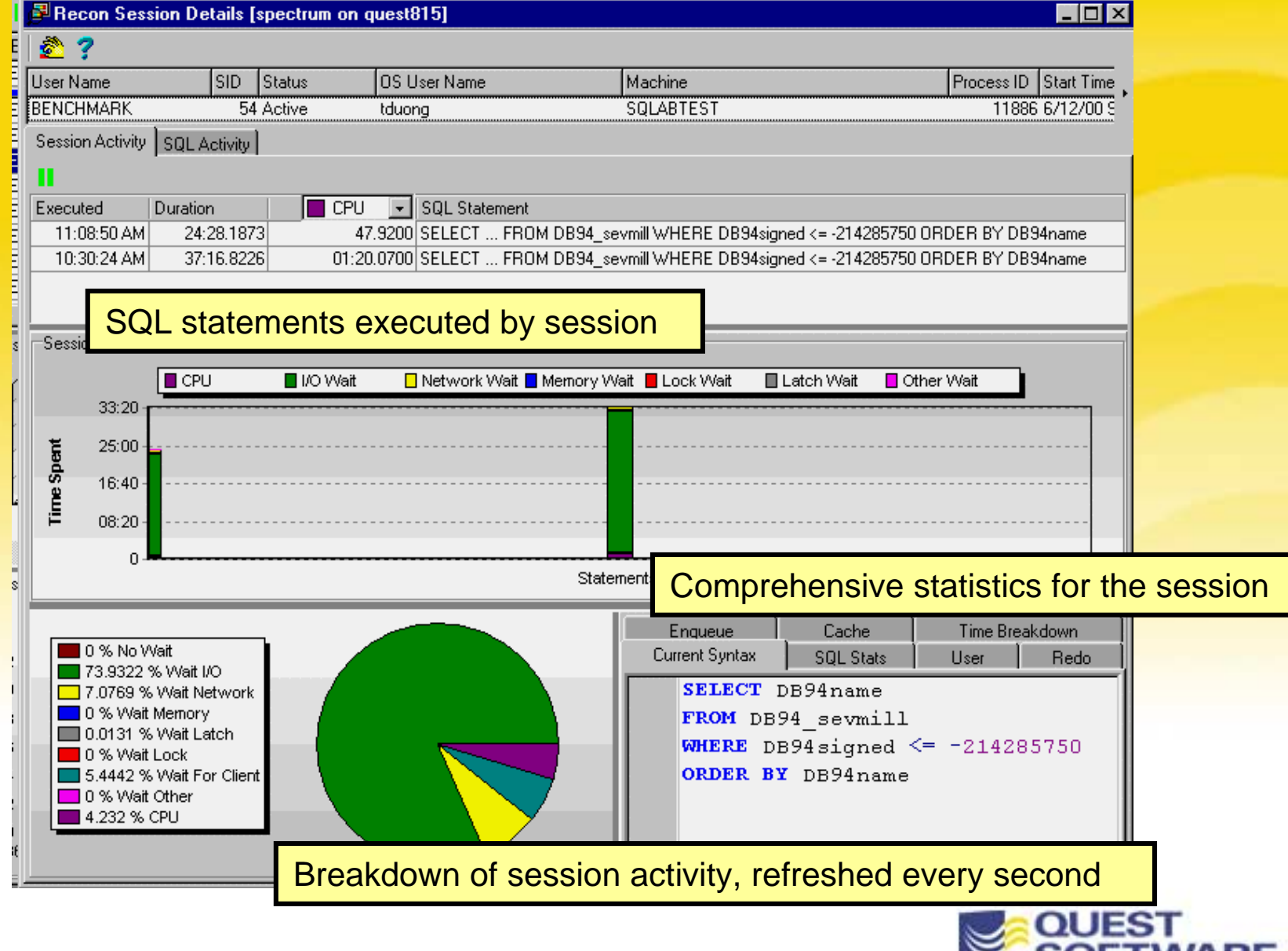

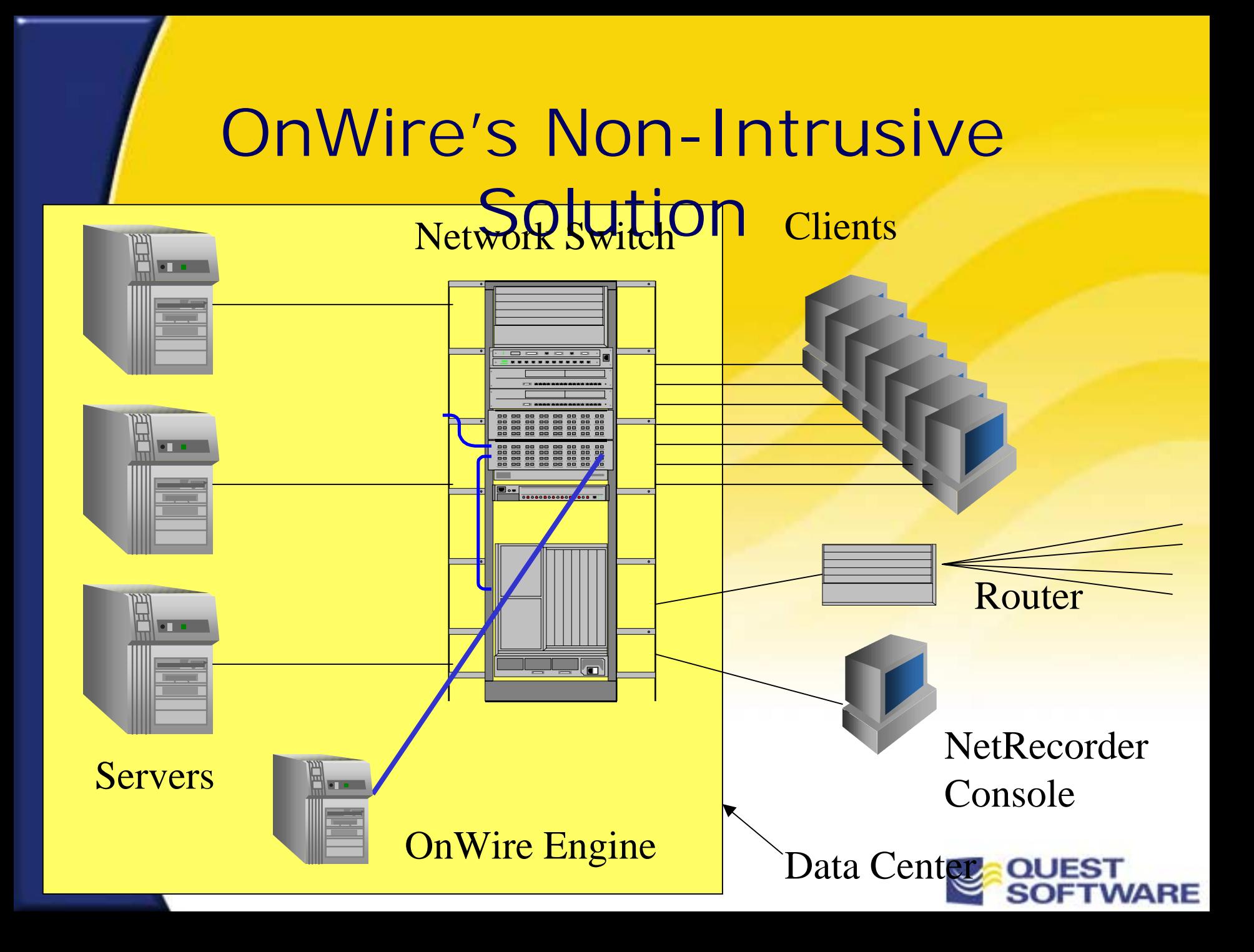

## HostRecorder Collector

■ Implemented as a Kernel Streams driver – NO Overhead

- No context switching
- No expensive User mode processing
- No polling
- No contention
- No agents
- –10 minute install (< 25K size)
- No network overhead

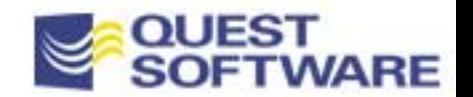

## OnWire 3.1 Features

**HostRecorder** 

- **Built-in Forms End-User Transactions**
- Concurrent Manager Support
- **Advanced Locking Diagnostics**
- **Support for Web and PLSQL Table Arrays**
- **Normalized Performance Metrics** 
	- Identify and classify resource utilization Full Lifecycle Tuning Support w/SQLAB

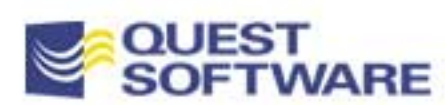

## The Oracle Optimizers

cle Optimizer gives you choices:

- Rule-based
	- •**Based on a set of rules (Index existence, SQL coding)**
	- •**Does NOT consider object statistics**

#### Cost-based

–

- **Uses object statistics (from ANALYZE command)**
- **User has more control in tuning**
- • **2 goals:**
	- First row: response time for interactive apps (OLTP)
	- All rows: throughput for batch processing (DSS)
- •**Makes Assumptions**

#### Hints

• **Cost Based 'suggestions', not always used by Oracle!** •**Can be specified in combinations**

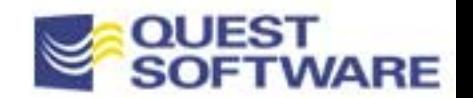

## The Oracle Optimizers Selecting a Mode

**Database Level** 

–init.ora OPTIMIZER\_MODE parameter

- –RULE, COST, or CHOOSE\* (default)
- **Session Level** 
	- ALTER SESSION SET OPTIMIZER\_GOAL= < >
		- < > = RULE, FIRST\_ROWS, ALL\_ROWS, CHOOSE

#### **SQL Level**

– HINT RULE, FIRST\_ROWS, ALL\_ROWS

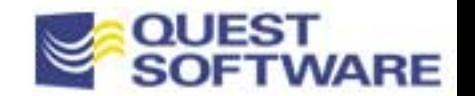

## The Oracle Optimizers Rule-based Optimizer

#### **Rank Where Clause Rule**

- ROWID = constant
- unique indexed column = constant
- entire unique concatenated index = constant
- entire cluster key = cluster key of object in same cluster
- entire cluster key = constant
- entire nonunique concatenated index = constant
- nonunique index = constant
- entire noncompressed concatenated index >= constant
- entire compressed concatenated index >= constant
- partial but leading columns of noncompressed concatenated index
- partial but leading columns of compressed concatenated index
- unique indexed column using the SQL statement BETWEEN or LIKE options
- nonunique indexed column using the SQL statement BETWEEN or LIKE options
- unique indexed column < or > constant
- nonunique indexed column < or > constant
- sort/merge
- 17 MAX or MIN SOL statement functions on indexed column
- ORDER BY entire index
- full table scans

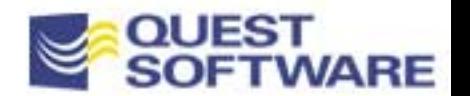

## The Oracle Optimizers Cost-based Optimizer

#### Oracle hints include:

**/\*+USE\_HASH\*/ Use a hash join**

**& MORE**

**/\*+ALL\_ROWS\*/ Optimize SQL for best throughput /\*+AND\_EQUAL\*/ Use index merging on specified tables /\*+CLUSTER\*/ Use a cluster scan for a specified table /\*+COST\*/ Use cost-based optimizer always /\*+FIRST\_ROWS\*/ Optimize SQL for best response times /\*+FULL\*/ Use a full-table scan/\*+HASH\*/ Use a hash-search method/\*+INDEX\*/ Force the use of a specified index /\*+STAR\*/ Force Star join, between a large table with concatenated keys and smaller tables /\*+ORDERED\*/ Use the from clause join sequence /\*+ROWID\*/ Use ROWID access method/\*+USE\_MERGE\*/ Use sort merge join technique /\*+USE\_NL\*/ Use nested loop join technique /\*+USE\_NOCACHE\*/ Don't put the data in the buffers /\*+USE\_CONCAT\*/ Use multiple indexes for or conditions**

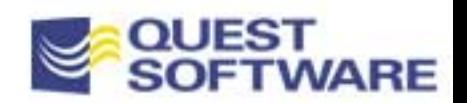

## Helpful INIT.ORA Parameters

- Database File Multi Block Read Count
	- Both rule and cost
- **Hash Multi Block IO Count**
- Hash Join Enabled
- **Hash Area Size** 
	- –Cost only
- Sort Area Size
	- Both rule and cost

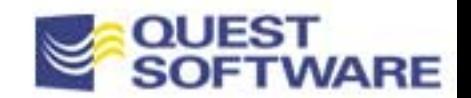

## Helpful 8i INIT.ORA settings

**• Optimizer Index Caching - Optimizer Index Cost Adjustment** –adjusts for low hit ratio assumption

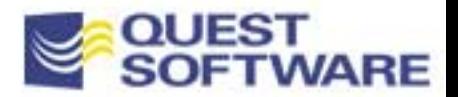

## Index Usage

#### ■ Rule Optimizer

- Follows rules
- – Lower clustering factor, better rule selection
- No functions in index
- Use a function to NOTuse an index
- Cost Optimizer
	- Follows stats
	- – 8i supports functionbased indexes
	- can use HINTS

Where comm  $*1.1 > 1000$  vs

Where comm  $> 1000/1.1$ 

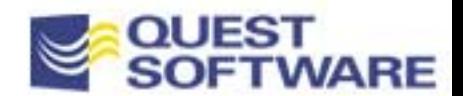

## Clustering Factor

- **If Is the relationship between the number of index** blocks vs the number of related data blocks
- **Low is good.**
- **Example 2 Lower Clustering Factors:** 
	- –Sort data into index order prior to loading
	- –Use primary key (and in sorted order again)

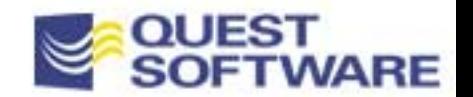

## The Oracle Optimizers Cost-based Optimizer

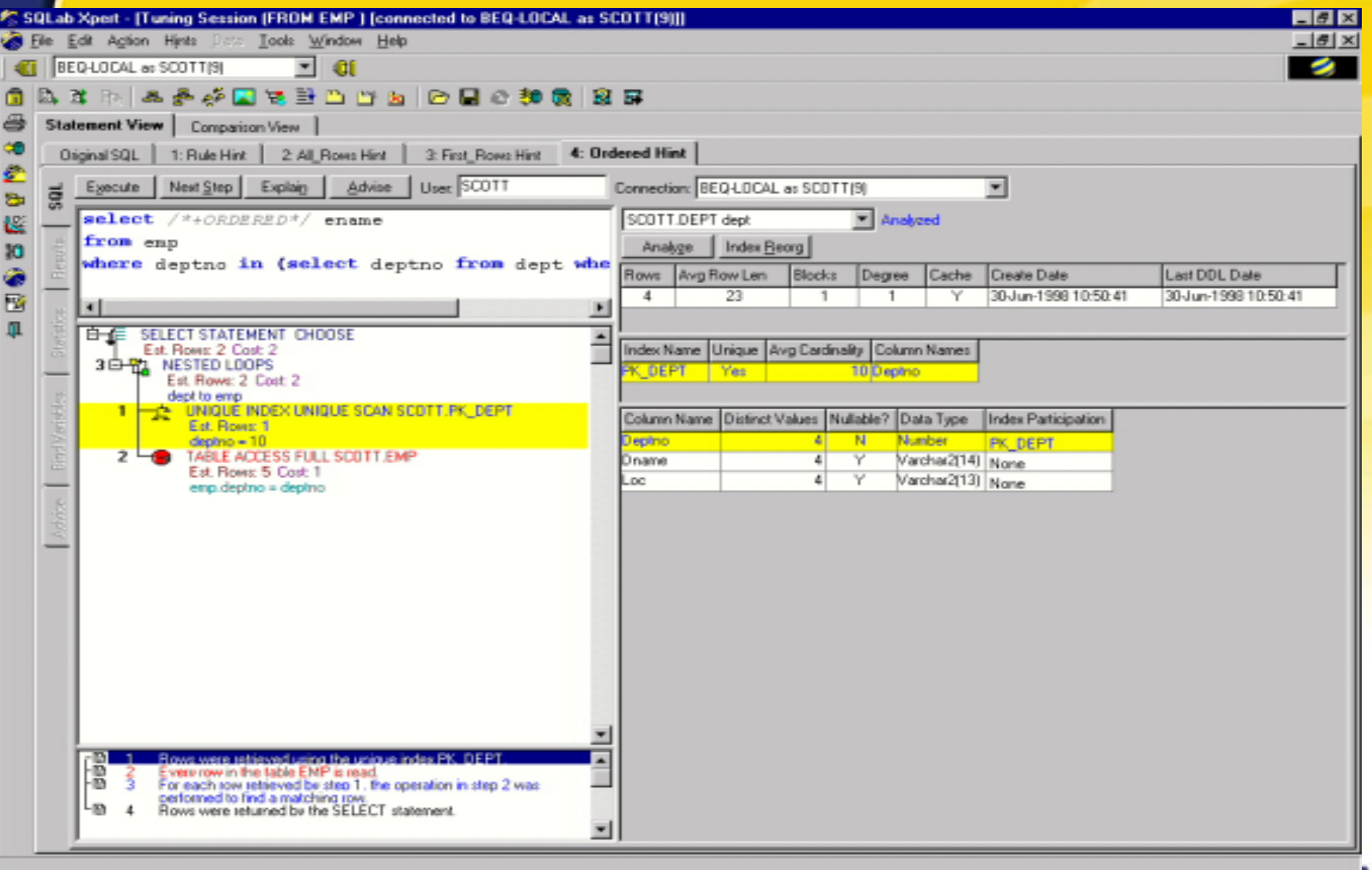

**OUT I VVARE** 

## Cost-based Assumtions

- Can use Cost Optimizer even if no stats
- Assumes even data distribution
- **EXECUTE: Assumes certain row counts**
- **EXECUTE:** Assumes low buffer hit ratio
- **Example 3 Assumes lots of users**

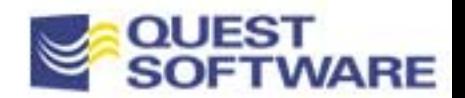

## Cost Optimizer Statistics

### ■ Analyze <object> compute statistics

- Collects:
	- Number of blocks
	- Number of rows
	- Indexes:
		- –Granularity of Indexes (clustering factor)
		- Distinct values
		- –Number of blocks per leaf
	- Histograms if uneven data distribution

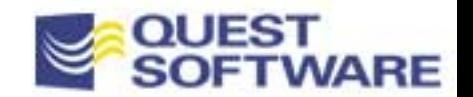

## Understanding Explain Plans

#### $\Box$ Understanding Explain Plans

- –Is a Necessity to Tuning SQL Statements
- –Shows you the choices made by either optimizer
- –Can be difficult to interpret
- –Indenting and tools greatly aid!

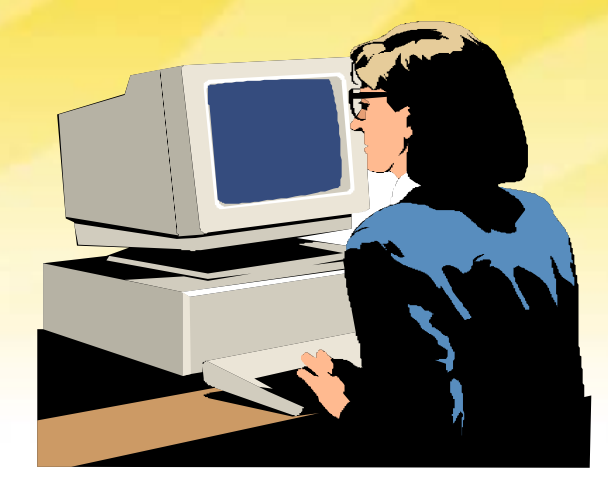

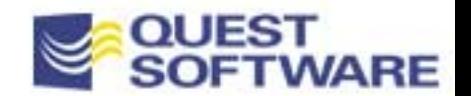

# Understanding Explain Plans Driving Table

#### ■ Rule

– Based on existence of indexes or LAST table inFROM clause or first NESTED SELECT

## COST - FIRST ROWS

- –Based on unique indexes
- Tries to avoid Full Scans and Sorts
- COST ALL ROWS
	- Based on total rows returned
	- Cost Ordered Hint

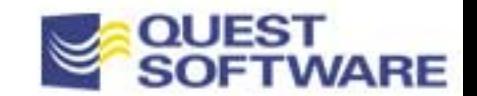

## Understanding Explain Plans **Syntax**

#### SQL>

SQL> EXPLAIN PLAN FOR

2 select ename

3 from emp

4 where deptno in (select deptno from dept where deptno = 10);

Explained.

SQL> SELECT operation, options, object\_name, id, parent\_id

2 from plan\_table;

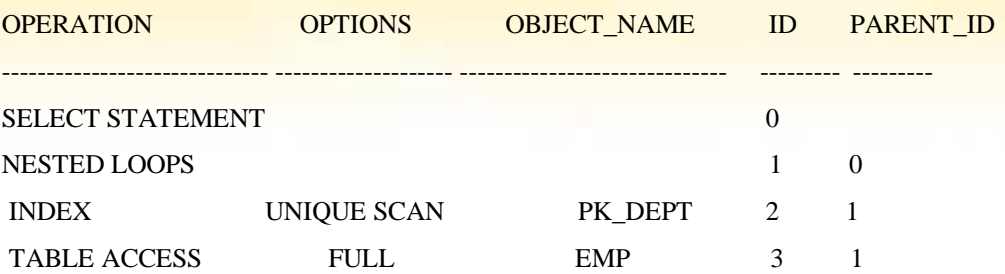

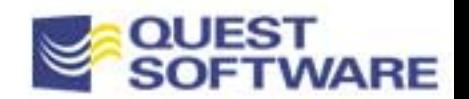

# Understanding Explain Plans **Syntax**

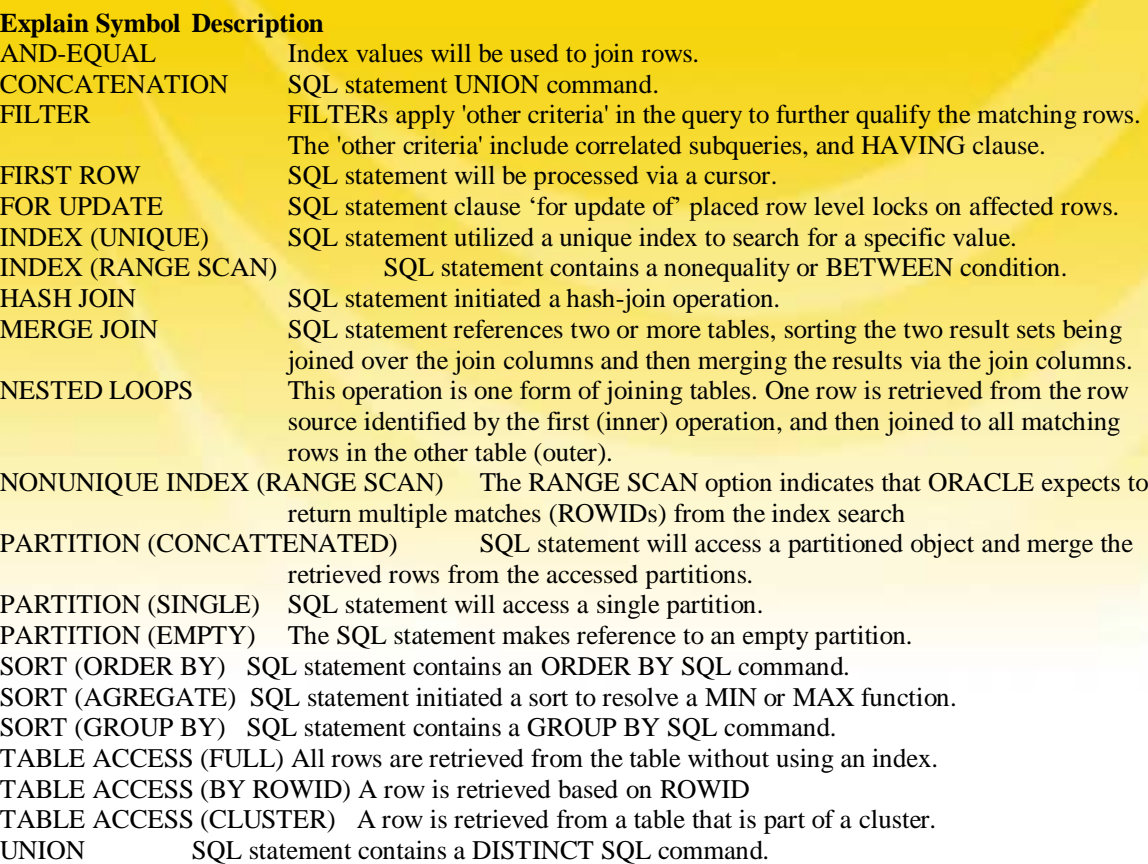

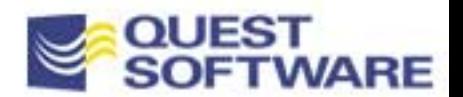

# Understanding Explain Plans **Syntax**

#### Nested Loop Join

- –driving table
- –Default order(rule)

Merge Scan Join

– sort & match

#### Hash Join (7.3)

- Full scans with nosorts
- – Join column to row address

#### <sup>(</sup> 1 - NESTED LOOPS

- **Example 1** TABLE ACCESS [FULL] of ECO.CONTACTS
- LE2 TABLE ACCESS [BY ROWID] of ECO.COMPANIES
	- LE1 UNIQUE INDEX [UNIQUE SCAN] of ECO.PK\_COMP\_KEY(COMP\_KEY)

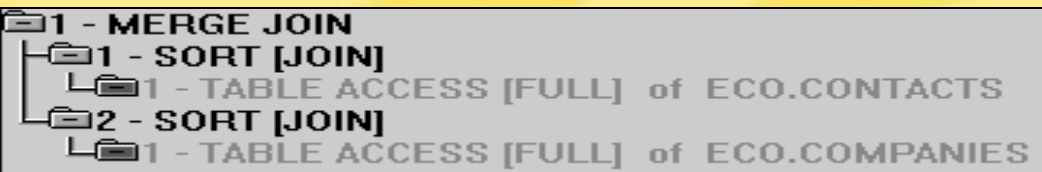

#### <sup>企</sup>1 - HASH JOIN ├■1 - TABLE ACCESS [FULL] of ECO.COMPANIES  $L$  $\equiv$  2 - TABLE ACCESS  $FULL$  of ECO.CONTACTS

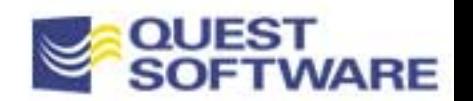

## Understanding Explain Plans

## ■ Nested Loop Join

– small portion accessed from a large table & joined from a small portion of the second table

- **Nerge Scan Join** 
	- –large portion of rows are being joined
- **Hash Join** 
	- –large portion with a lot of memory

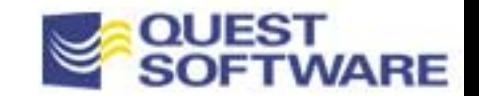

## Understanding Explain Plans

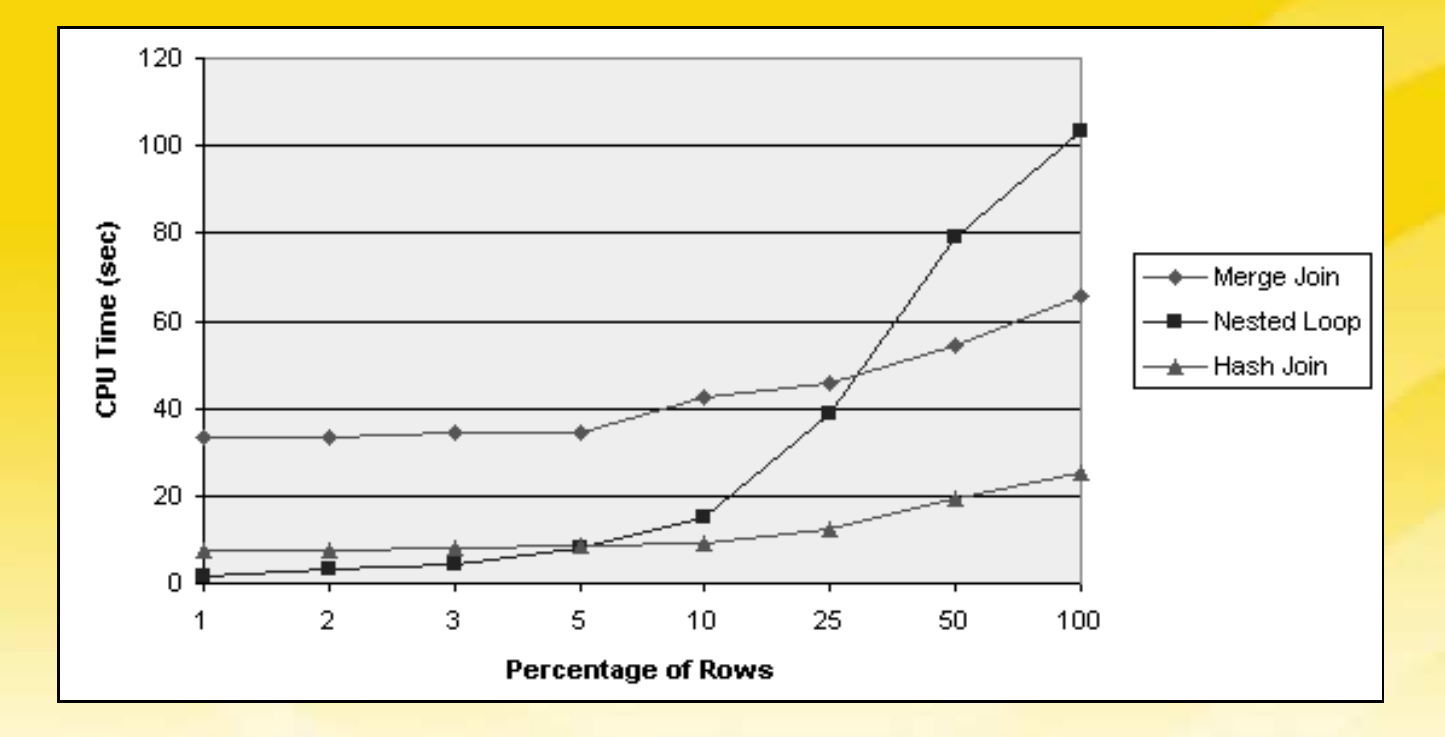

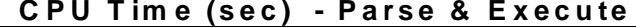

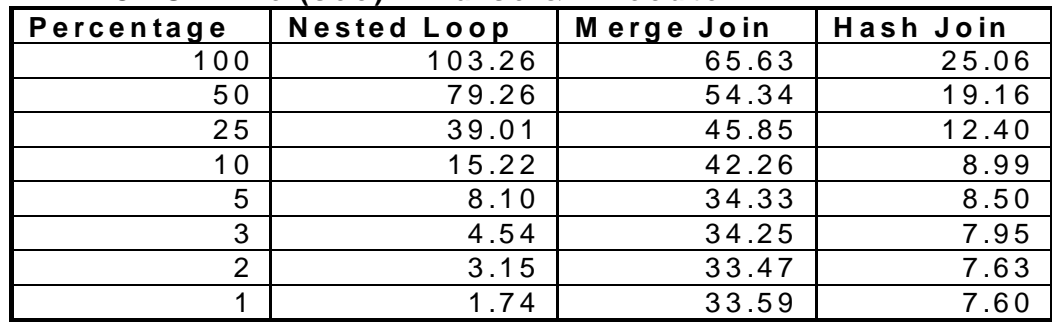

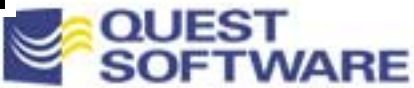

# Understanding Explain Plans **Tips**

- **Use bind variables** – Helps SQL parsing/processing **Merging Indexes** – Oracle will process up to 5 – Use AND-EQUAL hint to select and limit **Nested Selects vs Joins vs UNION ALL** – Use UNION ALL syntax where possible
	- –Cost optimizer might change NS to Joins

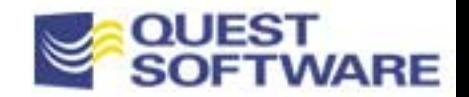

## Oracle Tuning Tools

 $\mathcal{L}$ 

- **Explain Table**
- **TKPROF**
- GUI Tools
	- –SQL Navigator
	- TOAD
	- –**OEM SQL Analyze**
	- SQLab

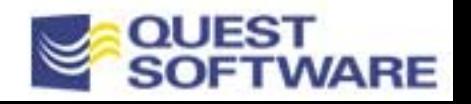

## Oracle Tuning Tools Explain Plan

#### SQL>

SQL> EXPLAIN PLAN FOR

2 select ename

3 from emp

4 where deptno in (select deptno from dept where deptno = 10);

Explained.

#### SQL> SELECT operation, options, object\_name, id, parent\_id

2 from plan\_table;

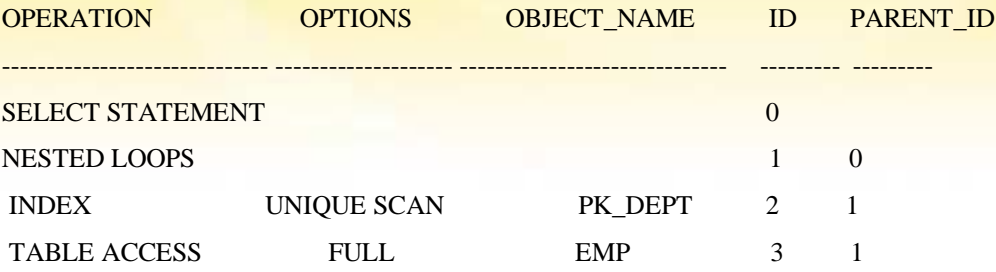

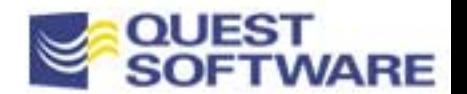

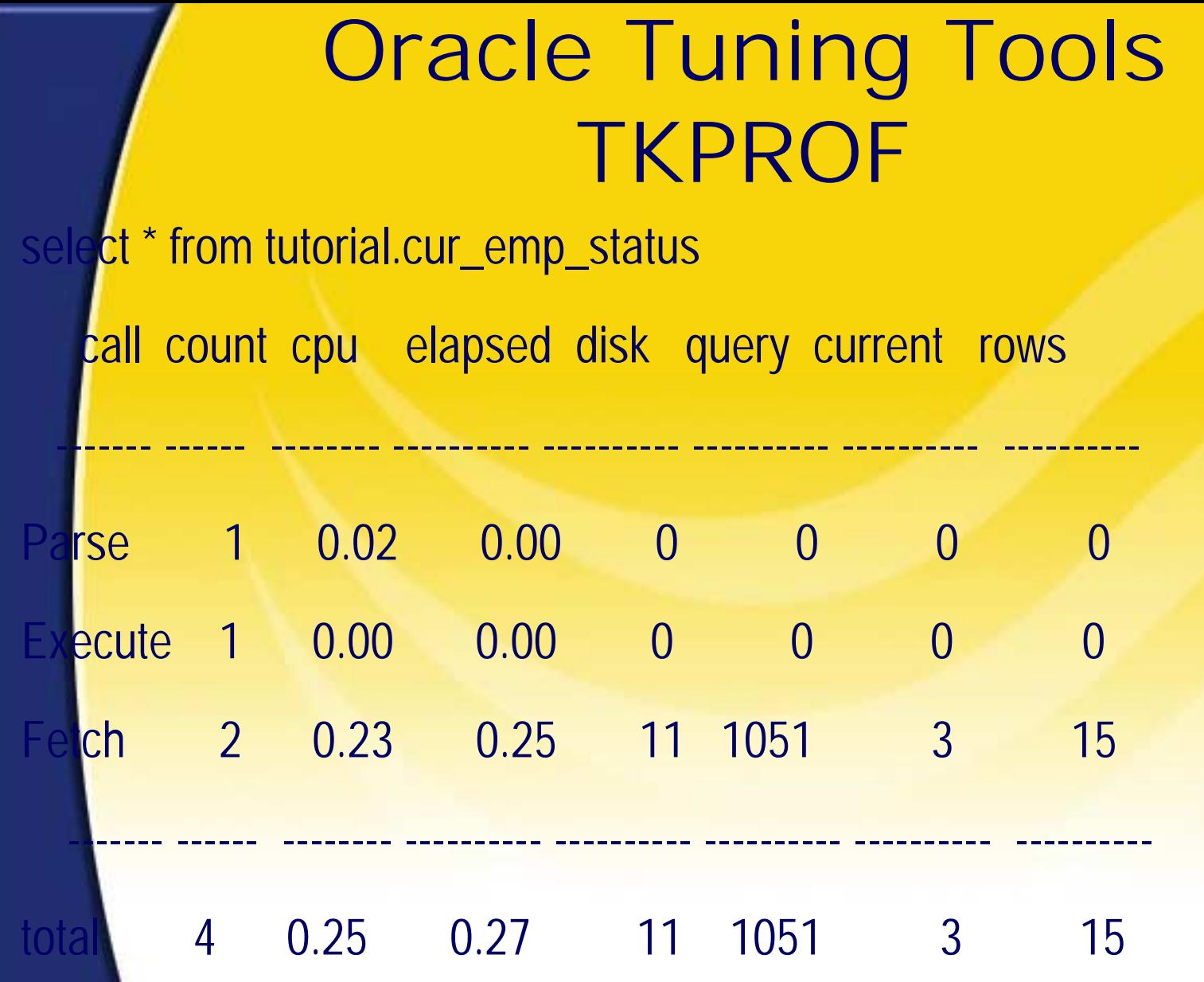

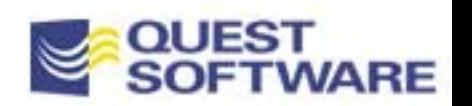

## Oracle Tuning Tools -TKPROF

**Rows Execution Plan** 

Rows Execution Plan

------- ---------------------------------------------------

0 SELECT STATEMENT HINT: CHOOSE

------- ---------------------------------------------------

- 137 FILTER
- 137 NESTED LOOPS
- 137 NESTED LOOPS
- 137 NESTED LOOPS
- 49 NESTED LOOPS
- 23 NESTED LOOPS
- 15 TABLE ACCESS HINT: ANALYZED (FULL) OF 'EMPLOYEES'
- 23 TABLE ACCESS HINT: ANALYZED(CLUSTER) OF

#### 'SAL\_HISTORY'

- 137 TABLE ACCESS HINT: ANALYZED (BY ROWID) OF 'JOB\_CODES'
- 137 INDEX HINT: ANALYZED (UNIQUE SCAN) OF 'I\_JOBS' (UNIQUE)
- 137 TABLE ACCESS HINT: ANALYZED (BY ROWID) OF 'DEPARTMENTS'
- 137 INDEX HINT: ANALYZED (UNIQUE SCAN) OF 'I\_DEPTS' (UNIQUE)
- 23 SORT (AGGREGATE)
- 23 TABLE ACCESS HINT: ANALYZED (CLUSTER) OF 'DEPT\_HISTORY'
- 15 INDEX HINT: ANALYZED (UNIQUE SCAN) OF 'I\_EMP\_EMPNO'

(CLUSTER)

- 23 SORT (AGGREGATE)
- 23 TABLE ACCESS HINT: ANALYZED (CLUSTER) OF 'JOB\_HISTORY'
- 15 INDEX HINT: ANALYZED (UNIQUE SCAN) OF 'I\_EMP\_EMPNO' (CLUSTER)

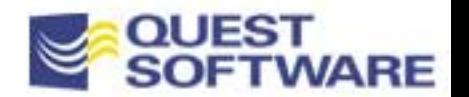

# Oracle Tools - SQLab XPert

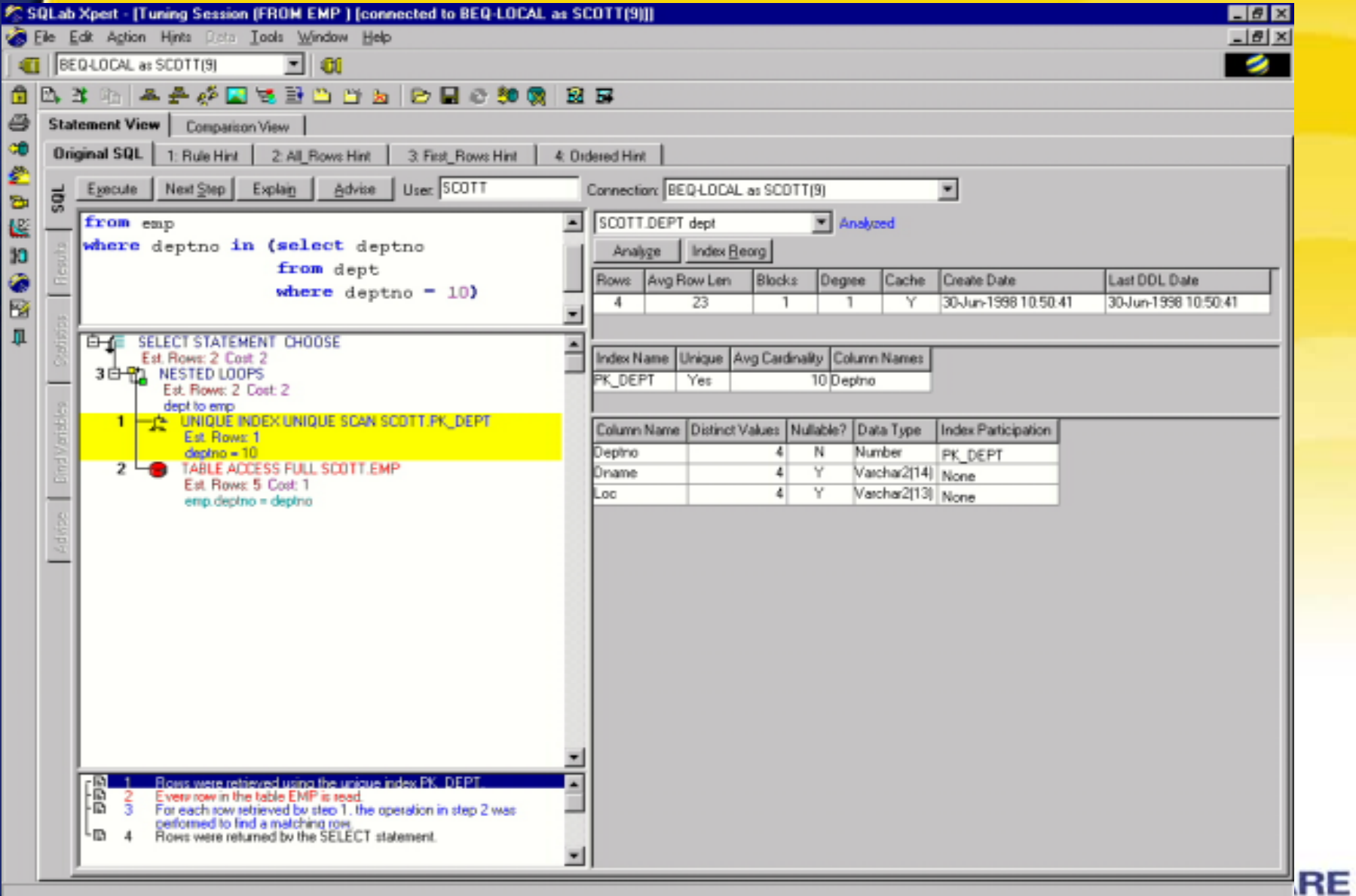

## Oracle Tools - SQLab XPert

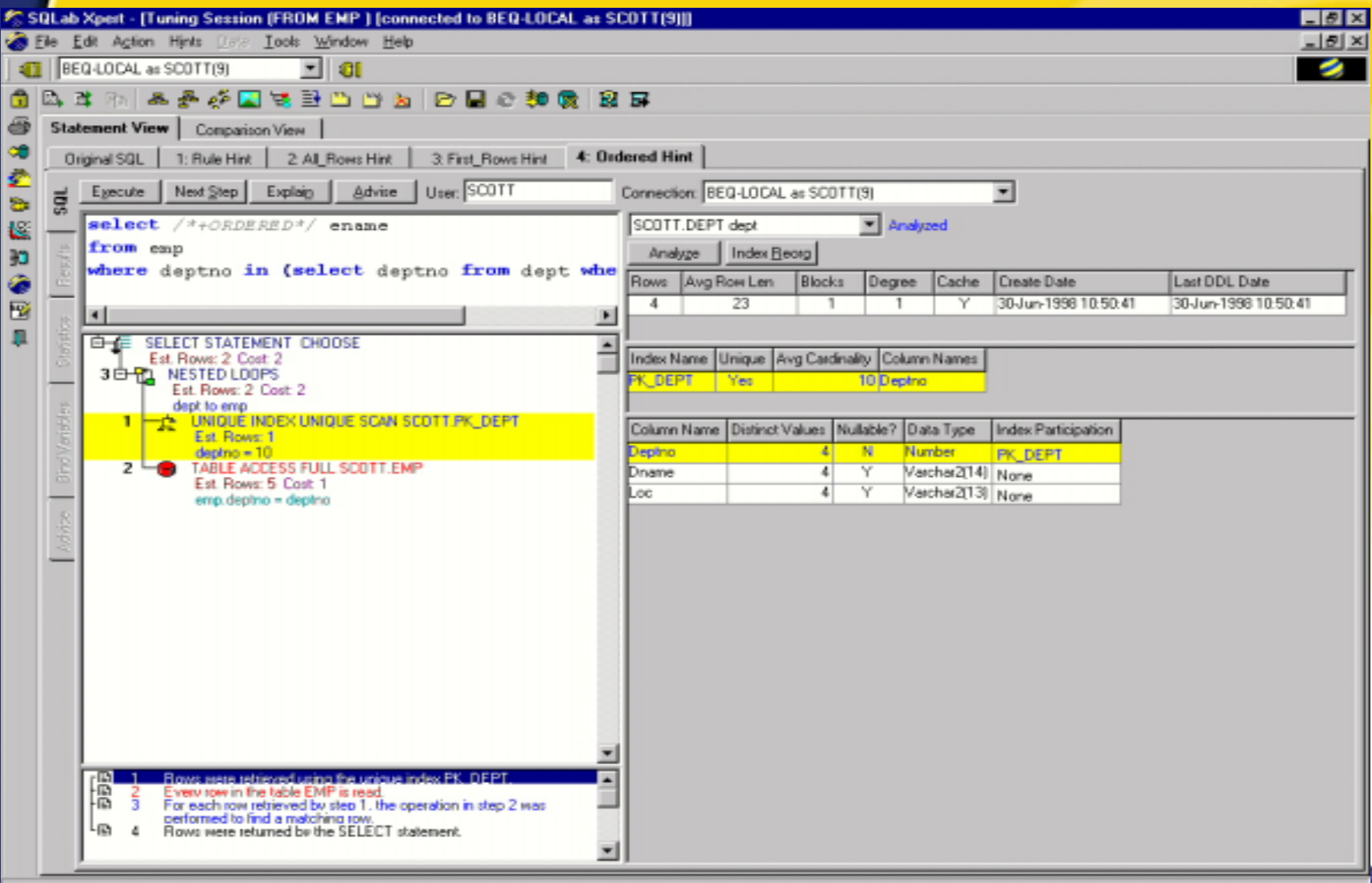

## Oracle Tools - SQLab XPert

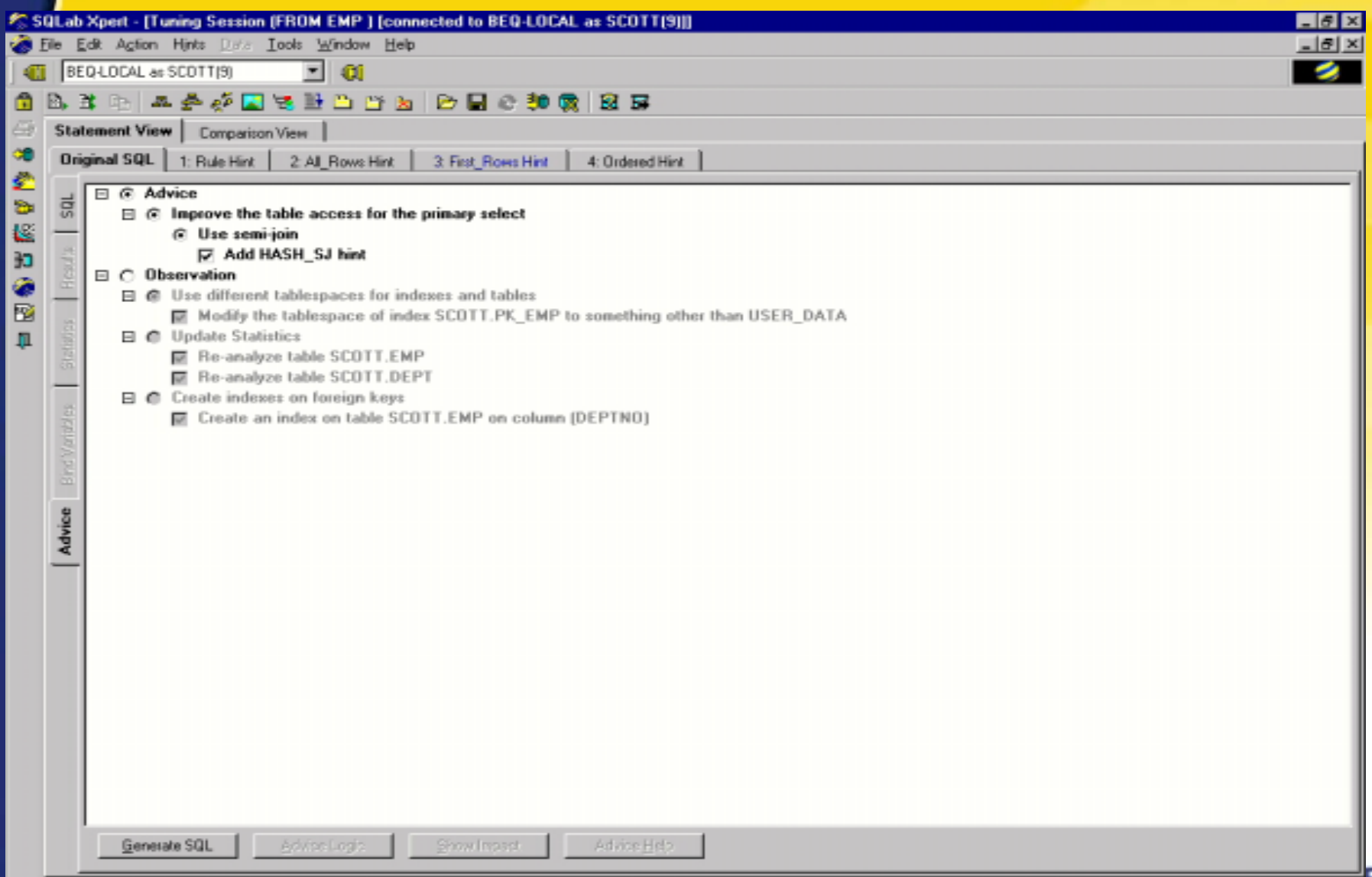

## Oracle Tools - SQLab XPert Compare Plans

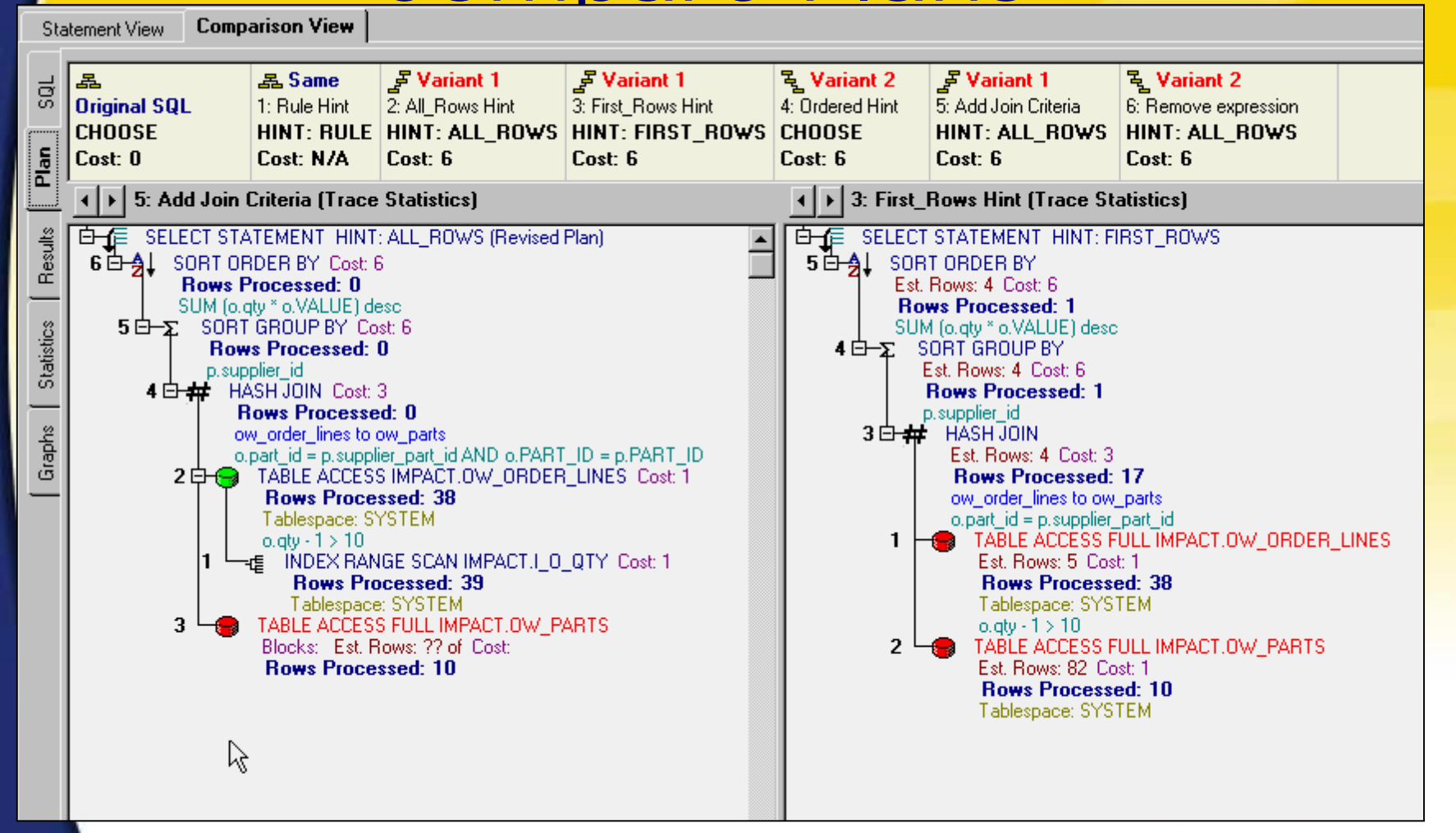

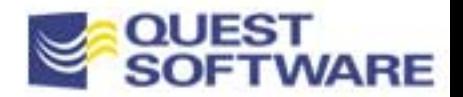

## Oracle Tools - SQLab XPert Compare Performance

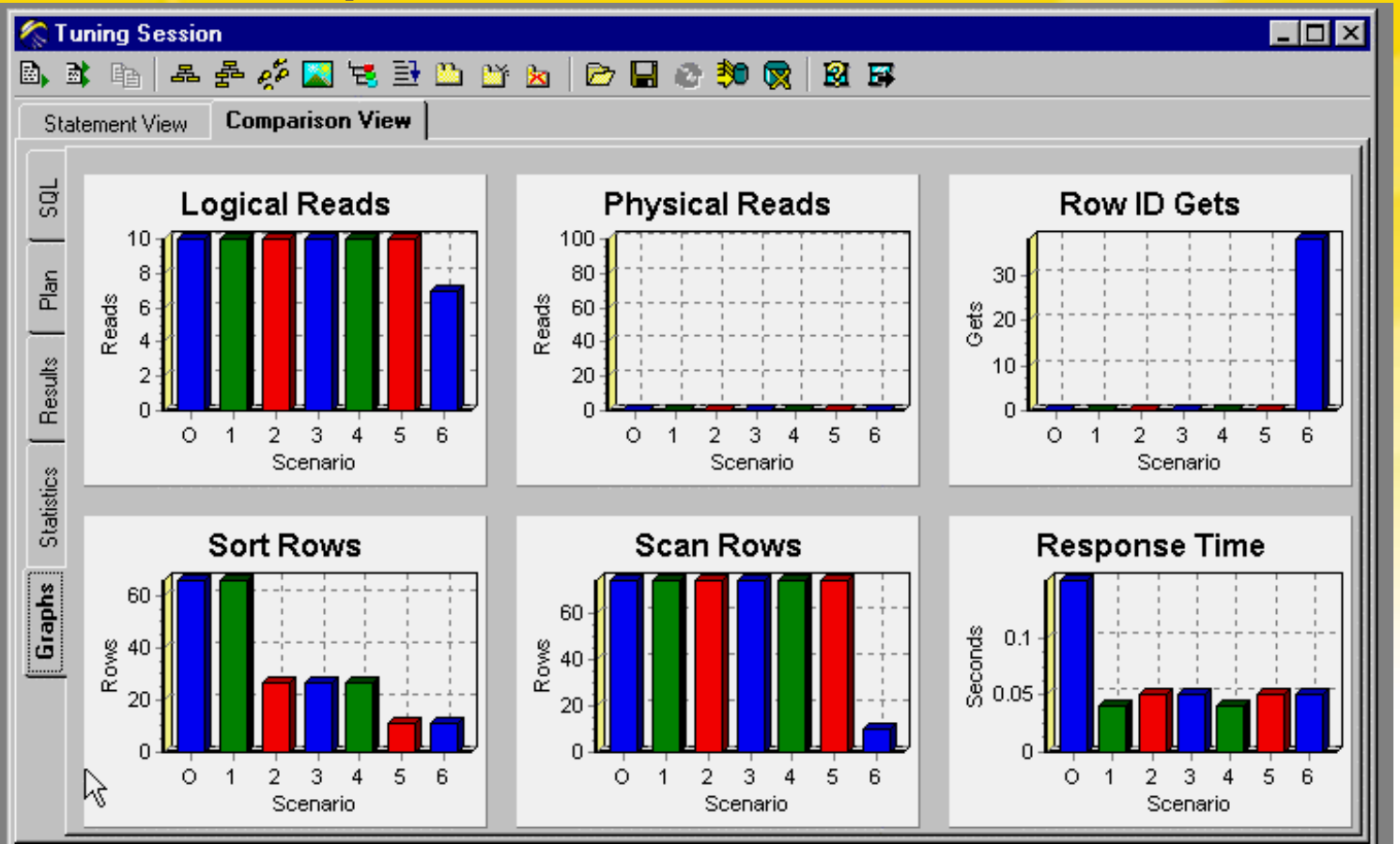

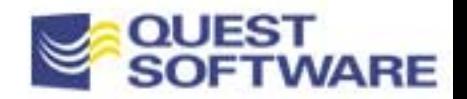

## Oracle Tools - Plan Stability

## Stored Outlines

- – Is a method to guarantee that a certain Execution Plan will be used for a particular SQL statement
- – Oracle can specifically create Stored Outlines -or- it can create one for each SQL statement presented
	- CREATE OR REPLACE <outline> FOR CATEGORY <category> ON <sql statement>;
	- system/session parameter CREATE\_STORED\_OUTLINES = <TRUE, FALSE, 'category name' NOOVERIDE>
- –Must have 'CREATE ANY OUTLINE' permissions

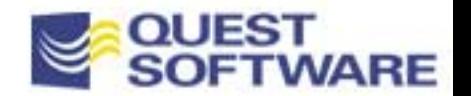

## Oracle Tools - Plan Stability

Oracle will use a Stored Outline unless:

- – system/session parameter USE\_STORED\_OUTLINES = False
- –mismatch on SQL text including Hints
- **How it works:** 
	- Oracle uses OL\$ and OL\$HINTS tables
		- see also USER\_OUTLINES, USER\_OUTLINE\_HINTS
	- –Stored indefinitely unless explicitly removed
	- – system/session parameter USE\_STORED\_OUTLINES = TRUE or <category>

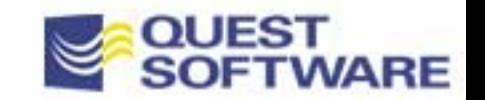

## Oracle Tools - Plan Stability

## **Stored Outline Management**

- – Packages DROP\_UNUSED, DROP\_BY\_CAT, UPDATE\_BY\_CAT
- – Moving Outlines:
	- EXP OUTLN/OUTLN FILE = <file name> TABLES = 'OL\$' 'OL\$HINTS' SILENT=Y [WHERE CATEGORY=<category>]
	- IMP OUTLN/OUTLN FILE=<file name> TABLES = 'OL\$' 'OL\$HINT' IGNORE=Y SILENT=Y
	- see p 7-32 Oracle8i Tuning Guide

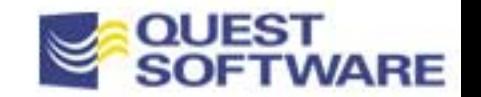

## SQL Do's and Don'ts

- $\Box$  Avoid using the HAVING clause.
	- Use WHERE clause
	- – The HAVING statement filters selected rows only after all of the rows have been retrieved.
- Use the NOT EXISTS statement in place of a NOT IN statement.
- $\blacksquare$ Use joins in place of EXISTS.
- $\mathbb{R}^n$ Use EXISTS in place of DISTINCT.

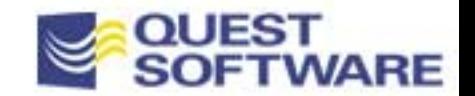

## SQL Do's and Don'ts

AVOID doing calculations on indexed WHERE columns

- – the optimizer will use a full-table scan
	- Oracle8i has new function-based index feature

 Depending on the types of SQL statement issued, think about using a concatenated index.

 Avoid using NOT on indexed columns(precludes using a index).

Use WHERE instead of ORDER BY when an index is used.

Bind variables Vs. constants

 $\mathcal{L}(\mathcal{L})$ 

 $\mathcal{L}(\mathcal{L})$ 

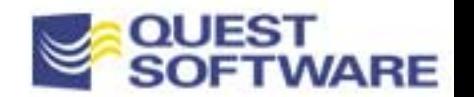

## **Summary**

 Try to use good database design throughout all applications

**Monitor** 

 $\mathcal{L}(\mathcal{L})$ 

Understand your options

- –Optimizer Modes
- Join conditions

Use GUI Tuning Tools

Don't Let *SQL RAGE* Happen to you!

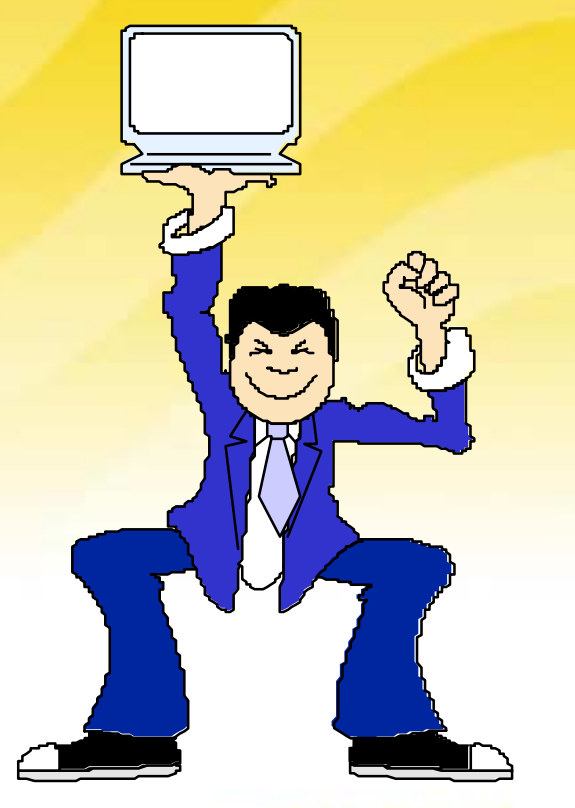

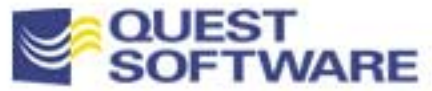

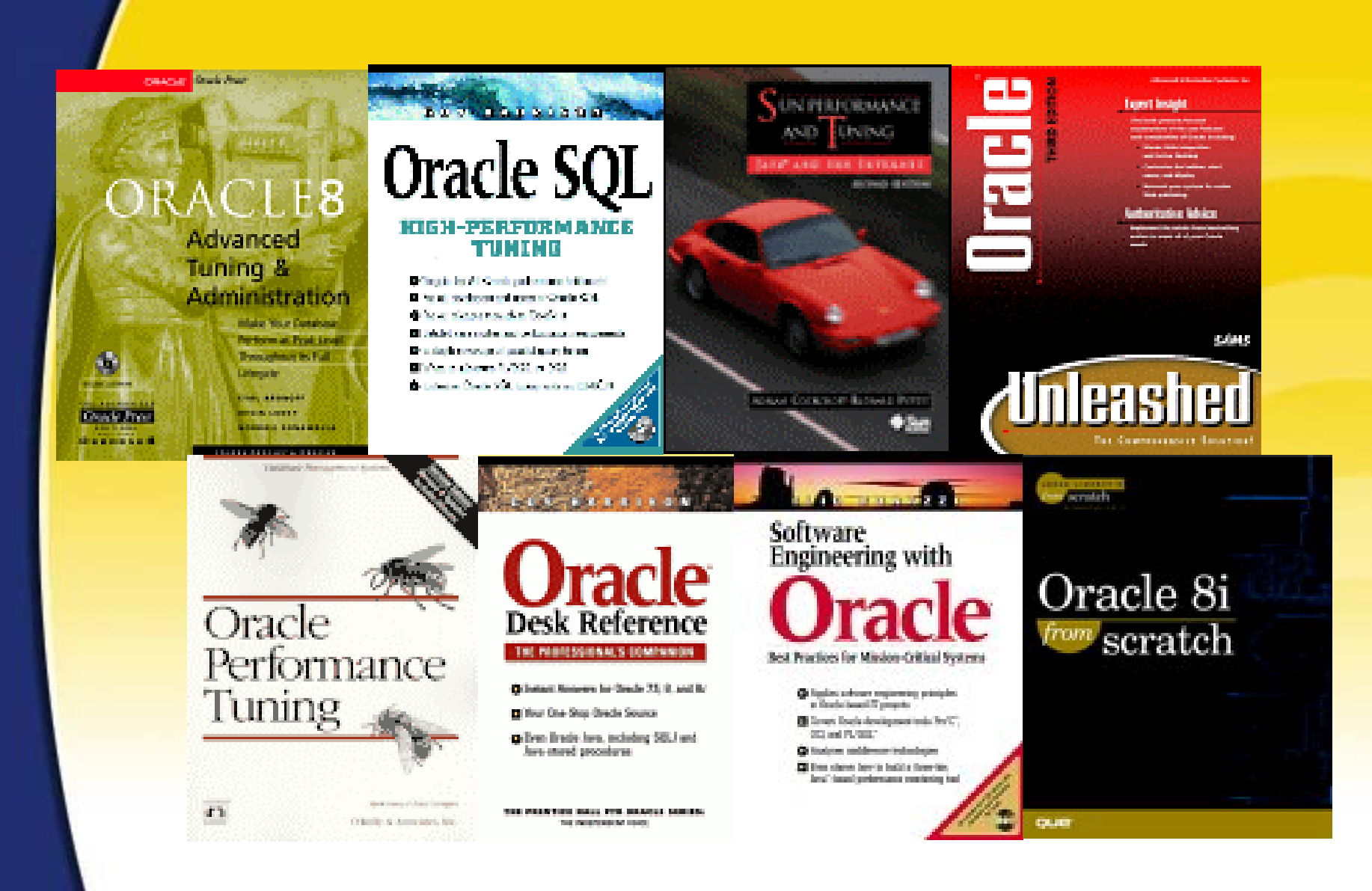

*Our Experts Wrote the Books...*

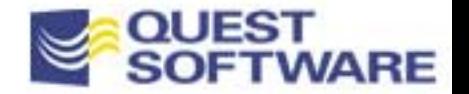

## Questions?

Dan Hotka is a Director of Database Field Operations for Quest Software. He has over 21 years in the computer industry and over 16 years experience with Oracle products. He is an acknowledged Oracle expert with Oracle experience dating back to the Oracle V4.0 days. He has just completed Oracle8i from Scratch by Que and has co-authored the popular books Oracle Unleashed, Oracle8 Server Unleashed, Oracle Development Unleashed by SAMS and Special Edition using Oracle8/8i by Que, is frequently published in Oracle Professional by Pinnacle Publications, and regularly speaks at Oracle conferences and user groups around the world. Dan can be reached at dhotka@earthlink.net or dhotka@quest.com.

#### **Bibliography:**

Tim Gorman, www.sagelogix.com

Top Offensive SQL Statements, Oracle Professional June 2000; A Pinnacle Publication

Oracle8i from Scratch by Dan Hotka; A Que Publication

Oracle8i SQL Tuning Guide (Oracle Doc Set)

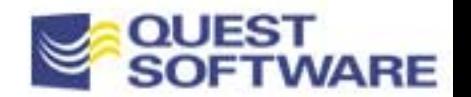

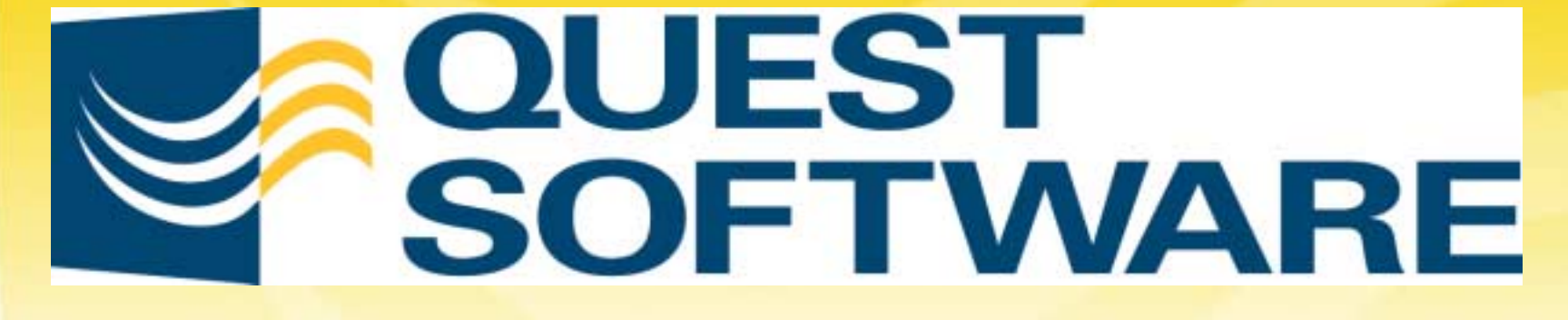

#### **w w w . q u e s t . c o m**

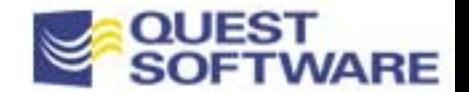